# **MANUAL TÉCNICO**

Para el ingreso y salida de la información se creo los siguientes formularios:

frmmolinos frmpurificacions frmclarificación frmcristalizacion frmevaporacion frmcristalizacion frmmasaca frmmasacb frmmasacc frmptempla frmsecadora frmreportejugo frmreportemc frmreportepcachaza frmreportepe frmreporteperdidam frmreporteperdidas frmfiltro frmresumen frmlogin frmdiagrama

Estos son los principales para calcular los flujos se utilizó los siguientes módulos:

# **Asignarbasededatos**

Public cadenas As String Public cn As ADODB.Connection ' Creamos un objeto Conexión Public rs As ADODB.Recordset ' Creamos un objeto recordset Public rs\_parti As ADODB.Recordset Public cn\_parti As ADODB.Connection

```
Function abrirbdb()
 cadenas =
"PROVIDER=SQLOLEDB.1;DATABASE=Balance;SERVER=HOGAR;UID=Servidor
;PWD=admin;"
End Function
```
Function asignardatos() Dim aux, aux1 As Variant Set cn\_parti = New ADODB.Connection Set rs\_parti = New ADODB.Recordset cn\_parti.Open cadenas rs\_parti.Source = "SELECT \* FROM PARAMETROS" rs\_parti.Open rs\_parti.Source, cn\_parti, , adLockOptimistic  $aux = 0$ While Not rs\_parti.EOF

```
aux1 = CSng(rs\_parti.Fields(0)) If aux < aux1 Then
   aux = aux1 rs_parti.MoveNext
  Else
      rs_parti.MoveNext
  End If
Wend
rs_parti.AddNew
  rs_parti.Fields(0) = aux + 1rs_parti.Fields(1) = frmmolinos.Text8(9)
  rs parti.Fields(2) = frmmolinos.Text8(10)
  rs parti.Fields(3) = frmmolinos.Text8(11)
  rs parti.Fields(4) = frmmolinos.Text8(0)
  rs_parti.Fields(5) = frmmolinos.Text8(5)
  rs_parti.Fields(6) = frmmolinos.Text8(3)rs_parti.Fields(7) = frmmolinos.Text8(2)
  rs_parti.Fields(8) = frmmolinos.Text8(1)
  rs_parti.Fields(9) = frmmolinos.Text8(4)
  rs_parti.Fields(10) = frmmolinos.Text8(7)
  rs_parti.Fields(11) = frmmolinos.Text8(8)
  rs_parti.Fields(12) = frmmolinos.Text8(6)rs_parti.Fields(13) = Ars parti.Fields(14) = imrs_parti.Fields(15) = pjm1
   rs_parti.Fields(16) = bjm
   If bjm Then
     rs_parti.Fields(17) = pjm1 / bjm
   End If
  rs parti.Fields(18) = a20 rs_parti.Update
   rs_parti.Close
'kg fibra húmeda/kg bagazo
'cn_parti.Open cadenas
rs_parti.Source = "SELECT * FROM kgfibra"
'Set rs_parti.ActiveConnection = cn_parti
rs_parti.Open rs_parti.Source, cn_parti, , adLockOptimistic
rs_parti.AddNew
  rs parti.Fields(0) = aux + 1rs_parti.Fields(1) = frmmolinos.Text1(0)
  rs_parti.Fields(2) = frmmolinos.Text1(1)
  rs_parti.Fields(3) = frmmolinos.Text1(2)rs\_parti. Fields(4) = frmmolinos.Text1(3)rs_parti.Fields(5) = frmmolinos.Text1(4)
  rs parti.Fields(6) = frmmolinos.Text1(5)
  rs_parti.Fields(7) = frmmolinos.Text1(6)
  rs_parti.Fields(8) = frmmolinos.Text1(7) rs_parti.Update
```

```
 rs_parti.Close
```
'Flujos en Ton/h rs\_parti.Source = "SELECT \* FROM corrientesm" 'Set rs\_parti.ActiveConnection = cn\_parti rs\_parti.Open rs\_parti.Source, cn\_parti, , adLockOptimistic rs\_parti.AddNew rs\_parti.Fields $(0) = aux + 1$ rs parti.Fields $(1)$  = frmmolinos.text2(0) rs parti.Fields(2) = frmmolinos.text2(1) rs parti.Fields(3) = frmmolinos.text2(2) rs\_parti.Fields $(4)$  = frmmolinos.text2 $(3)$ rs\_parti.Fields(5) = frmmolinos.text2(4) rs parti.Fields(6) = frmmolinos.text2(5) rs\_parti.Fields(7) = frmmolinos.text2(6) rs parti.Fields $(8)$  = frmmolinos.text2(7) rs\_parti.Fields(9) = frmmolinos.text2(8) rs\_parti.Fields(10) = frmmolinos.text2(9) rs\_parti.Update rs\_parti.Close 'kg fibra seca/kg bagazo rs\_parti.Source = "SELECT \* FROM kgfibrakgbagazo" 'Set rs\_parti.ActiveConnection = cn\_parti rs\_parti.Open rs\_parti.Source, cn\_parti, , adLockOptimistic rs\_parti.AddNew rs parti.Fields $(0) = aux + 1$ rs\_parti.Fields $(1) = b2$ rs\_parti.Fields $(2) = b3$ rs parti.Fields $(3) = b4$ rs parti.Fields $(4) = b5$ rs parti.Fields $(5) = b6$ rs\_parti.Fields $(6) = b7$ rs parti.Fields(7) =  $b8$ rs parti.Fields $(8) = b9$  rs\_parti.Update rs\_parti.Close 'kg fibra seca/kg bagazo rs\_parti.Source = "SELECT \* FROM flujosmolinos" 'Set rs\_parti.ActiveConnection = cn\_parti rs\_parti.Open rs\_parti.Source, cn\_parti, , adLockOptimistic rs\_parti.AddNew rs parti.Fields $(0) = aux + 1$ rs\_parti.Fields $(1) = A$  $rs\_parti.Fields(2) = J$ rs\_parti.Fields $(3) = Z$ rs parti.Fields $(4) = L$ rs parti.Fields $(5) = F$ rs\_parti.Fields $(6) = b11$ rs parti.Fields(7) = i rs\_parti.Fields $(8) = O$ 

```
rs\_parti. Fields(9) = O1rs_parti.Fields(10) = Hrs_parti.Fields(11) = Brs parti.Fields(12) = Crs parti.Fields(13) = Grs_parti.Fields(14) = Ers_parti.Fields(15) = bE rs_parti.Update
rs_parti.Close
'molinos
```
rs\_parti.Source = "SELECT \* FROM molinos" 'Set rs\_parti.ActiveConnection = cn\_parti rs\_parti.Open rs\_parti.Source, cn\_parti, , adLockOptimistic rs\_parti.AddNew rs parti.Fields $(0) = aux + 1$ rs\_parti.Fields(1) = m0 rs\_parti.Fields $(2) = m1$ rs\_parti.Fields $(3) = m2$ rs\_parti.Fields $(4) = m3$ rs\_parti.Fields(5) = m4  $rs\_parti. Fields(6) = m5$  rs\_parti.Update rs\_parti.Close

'sulfitación rs\_parti.Source = "SELECT \* FROM sulfitacion" 'Set rs\_parti.ActiveConnection = cn\_parti rs\_parti.Open rs\_parti.Source, cn\_parti, , adLockOptimistic rs\_parti.AddNew rs\_parti.Fields $(0) = aux + 1$ rs\_parti.Fields(1) = frmpurificacions.Text1(0) rs\_parti.Fields(2) = frmpurificacions.Text1(1) rs parti.Fields $(3) = c1$ rs\_parti.Fields(4) =  $c2$ rs\_parti.Fields $(5) = c3$ rs\_parti.Fields $(6) = c4$ ' rs\_parti.Fields(7) =  $c3 / c4$ rs\_parti.Update rs\_parti.Close 'encalado rs\_parti.Source = "SELECT \* FROM encalado" 'Set rs\_parti.ActiveConnection = cn\_parti rs\_parti.Open rs\_parti.Source, cn\_parti, , adLockOptimistic rs\_parti.AddNew rs\_parti.Fields $(0) = aux + 1$ rs\_parti.Fields $(1)$  = frmpurificacions.text $2(0)$ rs parti.Fields $(2)$  = frmpurificacions.text2(1) rs\_parti.Fields(3) = frmpurificacions.text2(2)

rs\_parti.Fields $(4)$  = frmpurificacions.text2 $(3)$ rs\_parti.Fields $(5)$  = frmpurificacions.text2 $(4)$ rs\_parti.Fields $(6) = d1$ rs parti.Fields(7) =  $d2$ rs parti.Fields $(8) = d3$ rs\_parti.Fields $(9) = d4$ rs\_parti.Fields $(10) = d5$ rs parti.Fields $(11) = d6$ rs parti.Fields $(12) = d7$  $'$  rs\_parti.Fields(13) = d8 rs\_parti.Update rs\_parti.Close 'clarificacion rs\_parti.Source = "SELECT \* FROM clarificacion" 'Set rs\_parti.ActiveConnection = cn\_parti rs\_parti.Open rs\_parti.Source, cn\_parti, , adLockOptimistic rs\_parti.AddNew rs\_parti.Fields $(0) = aux + 1$ rs\_parti.Fields $(1)$  = frmclarificacion.Text1 $(0)$ rs\_parti.Fields(2) = frmclarificacion.Text1(1) rs\_parti.Fields $(3)$  = frmclarificacion.text2 $(0)$ rs\_parti.Fields $(4) = e1$ rs\_parti.Fields $(5) = e2$ rs parti.Fields $(6) = e3$ rs\_parti.Fields(7) =  $e4$ rs\_parti.Fields $(8) = e5$ rs\_parti.Fields $(9) = e6$ rs\_parti.Update rs\_parti.Close 'filstrocachaza rs\_parti.Source = "SELECT \* FROM filtrocachaza" rs\_parti.Open rs\_parti.Source, cn\_parti, , adLockOptimistic rs\_parti.AddNew rs parti.Fields $(0) = aux + 1$ rs\_parti.Fields $(1)$  = frmclarificacion.Text5 $(0)$ rs\_parti.Fields(2) = frmclarificacion.Text5(1) rs\_parti.Fields $(3) = f0$ rs\_parti.Fields $(4) = f1$ rs\_parti.Fields $(5) = f2$ rs parti.Fields $(6) = f3$ rs\_parti.Fields(7) =  $f4$ rs\_parti.Fields $(8) = f5$ rs\_parti.Fields $(9) = f6$ rs\_parti.Fields $(10) = f7$ rs parti.Fields $(11) = f8$ rs\_parti.Fields $(12) = f9$ rs\_parti.Fields $(13) = f10$ rs parti.Fields $(14) = f11$ rs parti.Fields $(15) = f13$ 

rs\_parti.Update rs\_parti.Close

```
'vaporvapre
rs_parti.Source = "SELECT * FROM vaporvapre"
rs_parti.Open rs_parti.Source, cn_parti, , adLockOptimistic
rs_parti.AddNew
  rs parti.Fields(0) = aux + 1rs_parti.Fields(1) = frmvaporvapre.Text1(0)
  rs parti.Fields(2) = frmvaporvapre.Text1(1)
  rs\_parti. Fields(3) = frmvaporvapre.Text1(2)rs parti.Fields(4) = frmvaporvapre.Text1(3)
  rs parti.Fields(6) = f7rs parti.Fields(7) = g1
  rs_parti.Fields(8) = g2rs_parti.Update
rs_parti.Close
'cb4evaporadores
rs_parti.Source = "SELECT * FROM bsalidapre"
rs_parti.Open rs_parti.Source, cn_parti, , adLockOptimistic
rs_parti.AddNew
  rs_parti.Fields(0) = aux + 1rs_parti.Fields(1) = frmevaporadores.Text1(0)rs parti.Fields(2) = frmevaporadores.Text1(1)
  rs_parti.Fields(3) = frmevaporadores.Text1(2)
  rs_parti.Fields(4) = frmevaporadores.Text1(3)rs_parti.Fields(5) = frmevaporadores.Text1(4)
  rs_parti.Fields(6) = frmevaporadores.text2(0)
  rs_parti.Fields(7) = frmevaporadores.text2(1)
  rs_parti.Fields(8) = frmevaporadores.text2(2)
  rs_parti.Fields(9) = frmevaporadores.text2(3)rs_parti.Fields(10) = frmevaporadores.text2(4)
  rs_parti.Fields(11) = g4rs_parti.Fields(12) = g5rs_parti.Fields(13) = g6rs_parti.Fields(14) = g7rs_parti.Fields(15) = g8
  rs_parti.Fields(16) = g9rs_parti.Fields(17) = g10rs_parti.Fields(18) = g11rs parti.Fields(19) = g12rs parti.Fields(20) = g13rs_parti.Fields(21) = g14rs_parti.Fields(22) = g15rs_parti.Fields(23) = g16rs parti.Fields(24) = g17rs_parti.Fields(25) = g18rs_parti.Fields(26) = g19rs parti.Fields(27) = g20rs_parti.Fields(28) = 21
```
rs\_parti.Fields $(29) = g22$ rs\_parti.Fields $(30) = g23$ rs\_parti.Fields $(31) = g24$ rs parti.Fields(32) = g25 rs parti.Fields(33) = g26 rs\_parti.Fields $(34) = g27$ rs\_parti.Fields $(35) = g28$ rs\_parti.Update

rs\_parti.Close

'condensador barométrico 4 evaporador

'rs\_parti.Source = "SELECT \* FROM cb4evaporador"

'rs\_parti.Open rs\_parti.Source, cn\_parti, , adLockOptimistic 'rs\_parti.AddNew

rs parti.Fields $(0) = aux + 1$ 

 $rs$  parti.Fields(1) = CSng(frmcbarometrico4e.Text1(0))

 $rs$  parti.Fields(2) = frmcbarometrico4e.Text1(1)

 $rs$  parti.Fields(3) = frmcbarometrico4e.Text1(2)

rs\_parti.Fields(4) = frmcbarometrico4e.Text1(3)

- $rs\_parti. Fields(5) = frmcbarometrico4e.Text1(4)$
- $rs$  parti.Fields(6) = h2

 $rs$  parti.Fields(7) = h3

'rs\_parti.Update

'rs\_parti.Close

'clarificador meladura

rs\_parti.Source = "SELECT \* FROM clarificadormeladura" rs\_parti.Open rs\_parti.Source, cn\_parti, , adLockOptimistic rs\_parti.AddNew rs parti.Fields $(0) = aux + 1$ rs\_parti.Fields(1) = frmevaporadores.Text11(0) rs\_parti.Fields $(2)$  = frmevaporadores.Text11(1) rs parti.Fields $(3)$  = frmevaporadores.Text11(2) rs\_parti.Fields(4) = frmevaporadores.Text11(3) rs\_parti.Fields(5) = frmevaporadores.Text11(4) rs\_parti.Fields(6) = frmevaporadores.Text11(5) rs\_parti.Fields(7) = frmevaporadores.Text11(6) rs\_parti.Fields(8) = frmevaporadores.Text11(7) rs\_parti.Fields(9) = frmevaporadores.Text11(8) rs parti.Fields $(10) = h8$ rs parti.Fields $(11) = h9$ rs parti.Fields $(12) = h10$ rs\_parti.Fields $(13) = h11$ rs parti.Fields $(14) = h12$  $rs\_parti. Fields(15) = h14$ rs\_parti.Fields $(16) = h15$ rs parti.Fields $(17) = h16$ rs\_parti.Fields $(18) = h17$ rs\_parti.Update rs\_parti.Close

'cantidad de azucar refundida por masa y se alimen en la mca rs\_parti.Source = "SELECT \* FROM cantazucarrefundida" rs\_parti.Open rs\_parti.Source, cn\_parti, , adLockOptimistic rs\_parti.AddNew rs parti.Fields $(0) = aux + 1$ rs\_parti.Fields $(1)$  = frmcristalizacion.Text8 $(0)$ rs\_parti.Fields(2) = frmcristalizacion.Text8(1) rs parti.Fields(3) = frmcristalizacion.Text8(2) rs parti.Fields $(4)$  = frmcristalizacion.Text8(3) rs parti.Fields(5) = frmcristalizacion.Text8(4) rs parti.Fields(6) = frmcristalizacion.Text8(5) rs\_parti.Fields(7) = frmcristalizacion.Text8(6) rs parti.Fields $(8) = 12$ rs parti.Fields $(9) = 16$ rs parti.Fields $(10) = i7$ rs\_parti.Fields $(11) = 18$ rs\_parti.Fields $(12) = 19$ rs\_parti.Update rs\_parti.Close 'caidas de pureza rs\_parti.Source = "SELECT \* FROM caidaspureza" rs\_parti.Open rs\_parti.Source, cn\_parti, , adLockOptimistic rs\_parti.AddNew rs parti.Fields $(0) = aux + 1$ rs\_parti.Fields(1) = frmcristalizacion.Text9(0) rs\_parti.Fields(2) = frmcristalizacion.Text9(1) rs\_parti.Fields(3) = frmcristalizacion.Text9(2) rs\_parti.Fields(4) = frmcristalizacion.Text9(3) rs\_parti.Update rs\_parti.Close 'aumentos de pureza rs\_parti.Source = "SELECT \* FROM aumentospureza" rs\_parti.Open rs\_parti.Source, cn\_parti, , adLockOptimistic rs\_parti.AddNew rs\_parti.Fields $(0) = aux + 1$ rs\_parti.Fields(1) = frmcristalizacion.Text10(0) rs\_parti.Fields(2) = frmcristalizacion.Text9(1) rs\_parti.Fields $(3)$  = frmcristalizacion.Text $9(2)$ rs\_parti.Update rs\_parti.Close 'prevaporacionjarabe rs\_parti.Source = "SELECT \* FROM prevaporacionjarabe" rs\_parti.Open rs\_parti.Source, cn\_parti, , adLockOptimistic rs\_parti.AddNew rs parti.Fields $(0) = aux + 1$  'rs\_parti.Fields(1) = frmpreevaporacionj.Text1 rs parti.Fields $(2) = i4$ rs\_parti.Fields $(3) = j5$ 

```
rs_parti.Fields(4) = j6rs_parti.Fields(5) = j7rs_parti.Update
rs_parti.Close
'cristalizacion brix
rs_parti.Source = "SELECT * FROM cristalizacion"
rs_parti.Open rs_parti.Source, cn_parti, , adLockOptimistic
rs_parti.AddNew
  rs parti.Fields(0) = aux + 1rs_parti.Fields(1) = frmcristalizacion.Text1(0)rs_parti.Fields(2) = frmcristalizacion.Text1(1)
  rs parti.Fields(3) = frmcristalizacion.Text1(2)
  rs_parti.Fields(4) = frmcristalizacion.Text1(3)
  rs parti.Fields(5) = frmcristalizacion.Text1(4)
  rs_parti.Fields(6) = frmcristalizacion.Text1(5)
  rs_parti.Fields(7) = frmcristalizacion.Text1(6)
  rs parti.Fields(8) = frmcristalizacion.Text1(7)
  rs parti.Fields(9) = frmcristalizacion.Text1(8)
  rs parti.Fields(10) = frmcristalizacion.Text1(9)
  rs_parti.Fields(11) = frmcristalizacion.Text1(10)
  rs_parti.Fields(12) = frmcristalizacion.Text1(11)rs_parti.Update
rs_parti.Close
'cristalizacion pureza
rs_parti.Source = "SELECT * FROM cristalizacionprz"
rs_parti.Open rs_parti.Source, cn_parti, , adLockOptimistic
rs_parti.AddNew
  rs parti.Fields(0) = aux + 1rs_parti.Fields(1) = frmcristalizacion.text2(0)
  rs_parti.Fields(2) = frmcristalizacion.text2(1)rs parti.Fields(3) = frmcristalizacion.text2(2)
  rs parti.Fields(4) = frmcristalizacion.text2(3)
  rs parti.Fields(5) = j10rs parti.Fields(6) = 111rs_parti.Fields(7) = j12rs parti.Fields(8) = 113rs_parti.Fields(9) = 114rs_parti.Fields(10) = j15rs parti.Fields(11) = j16rs parti.Fields(12) = j17rs parti.Fields(13) = j18rs_parti.Update
rs_parti.Close
'cristalizacion pol
rs_parti.Source = "SELECT * FROM cristalizacionp"
rs_parti.Open rs_parti.Source, cn_parti, , adLockOptimistic
rs_parti.AddNew
  rs parti.Fields(0) = aux + 1
```
rs\_parti.Fields $(1) = j20$ rs\_parti.Fields $(2) = j21$ rs\_parti.Fields $(3) = j22$ rs parti.Fields $(4) = j23$ rs parti.Fields $(5) = j24$ rs\_parti.Fields $(6) = j25$ rs\_parti.Fields $(7) = j26$ rs parti.Fields $(8) = 127$ rs parti.Fields $(9) = j28$ rs parti.Fields $(10) = j29$ rs\_parti.Fields $(11) = j30$ rs\_parti.Fields $(12) = j19$ rs\_parti.Update rs\_parti.Close 'cristalizacion pureza rs\_parti.Source = "SELECT \* FROM cristalizaciondensidad" rs\_parti.Open rs\_parti.Source, cn\_parti, , adLockOptimistic rs\_parti.AddNew rs\_parti.Fields $(0) = aux + 1$ rs\_parti.Fields $(1)$  = frmcristalizacion.Text3(0) rs\_parti.Fields(2) = frmcristalizacion.Text3(1) rs\_parti.Fields $(3)$  = frmcristalizacion.Text3 $(2)$ rs\_parti.Fields $(4)$  = frmcristalizacion.Text3 $(3)$ rs parti.Fields(5) = frmcristalizacion.Text3(4) rs\_parti.Fields(6) = frmcristalizacion.Text3(5) rs\_parti.Fields(7) = frmcristalizacion.Text3(6) rs\_parti.Fields $(8) = j31$ rs\_parti.Fields $(9) = 32$ rs parti.Fields $(10) = 333$ rs parti.Fields $(11) = j34$ rs\_parti.Fields $(12) = j35$ rs parti.Fields $(13) = j36$ rs\_parti.Update rs\_parti.Close 'masa cocida A rs\_parti.Source = "SELECT \* FROM masacocidaA" rs\_parti.Open rs\_parti.Source, cn\_parti, , adLockOptimistic rs\_parti.AddNew rs parti.Fields $(0) = aux + 1$ rs\_parti.Fields(1) = frmmasaca.Text1(0) rs\_parti.Fields(2) = frmmasaca.Text1(1) rs\_parti.Fields $(3)$  = frmmasaca.Text1 $(2)$ rs\_parti.Fields $(4)$  = frmmasaca.Text1 $(3)$ rs\_parti.Fields(5) = frmmasaca.Text1(4) rs parti.Fields(6) = frmmasaca.Text1(5) rs\_parti.Fields(7) = frmmasaca.Text1(6) rs\_parti.Fields $(8)$  = frmmasaca.text $2(0)$ rs parti.Fields(9) = frmmasaca.text2(1) rs\_parti.Fields(10) = frmmasaca.text2(2)

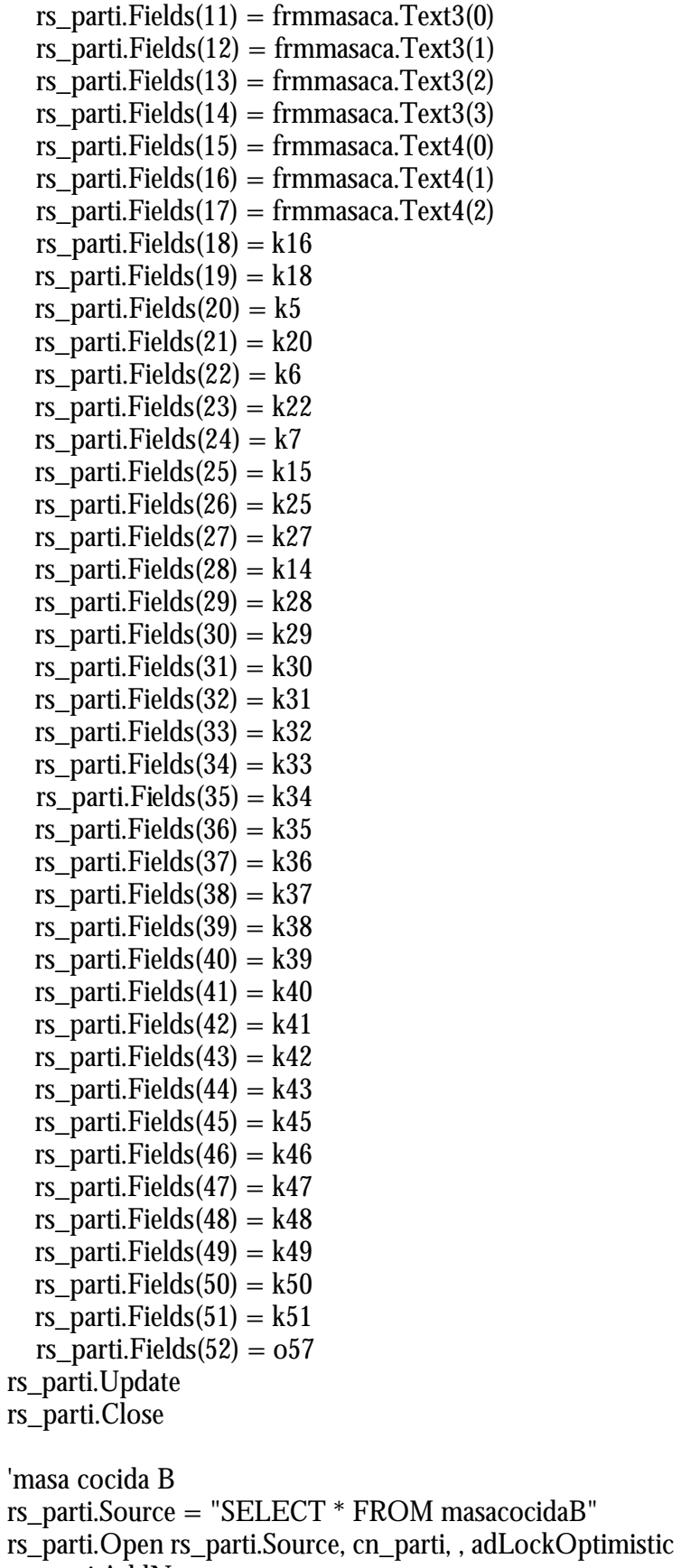

rs\_parti.AddNew

rs\_parti.Fields $(0) = aux + 1$ 

rs\_parti.Fields(1) = frmmasacb.Text1(0)

rs\_parti.Fields(2) = frmmasacb.Text1(1) rs\_parti.Fields $(3)$  = frmmasacb.Text1 $(2)$ rs\_parti.Fields $(4)$  = frmmasacb.Text1 $(3)$ rs parti.Fields(5) = frmmasacb.Text1(4) rs parti.Fields(6) = frmmasacb.Text1(5) rs parti.Fields(7) = frmmasacb.Text1(6) rs\_parti.Fields $(8)$  = frmmasacb.text $2(0)$ rs parti.Fields(9) = frmmasacb.Text3(0) rs\_parti.Fields(10) = frmmasacb.Text3(1) rs parti.Fields $(11)$  = frmmasacb.Text3(2) rs\_parti.Fields $(12)$  = frmmasacb.Text3 $(3)$ rs\_parti.Fields(13) = frmmasacb.Text4(0) rs\_parti.Fields(14) = frmmasacb.Text4(1) rs parti.Fields $(15) = 13$ rs parti.Fields $(16) = 110$ rs\_parti.Fields $(17) = 18$ rs\_parti.Fields $(18) = 19$ rs parti.Fields $(19) = 113$ rs parti.Fields $(20) = 114$ rs\_parti.Fields $(21) = 115$ rs parti.Fields $(22) = 116$ rs\_parti.Fields $(23) = 117$ rs\_parti.Fields $(24) = 118$ rs parti.Fields $(25) = 119$ rs parti.Fields $(26) = 120$ rs\_parti.Fields $(27) = 121$ rs parti.Fields $(28) = 122$ rs\_parti.Fields $(29) = 23$ rs parti.Fields $(30) = 124$ rs parti.Fields $(31) = 125$ rs parti.Fields $(32) = 126$  $rs\_parti.Fields(33) = 127$ rs parti.Fields $(34) = 128$ rs parti.Fields $(35) = 129$ rs parti.Fields $(36) = 058$ rs\_parti.Update rs\_parti.Close 'masa cocida C rs\_parti.Source = "SELECT \* FROM masacocidac" rs\_parti.Open rs\_parti.Source, cn\_parti, , adLockOptimistic rs\_parti.AddNew rs parti.Fields $(0) = aux + 1$ rs\_parti.Fields $(1)$  = frmmasacc.Text1 $(0)$ rs\_parti.Fields(2) = frmmasacc.Text1(1) rs\_parti.Fields(3) = frmmasacc.Text1(2) rs parti.Fields $(4)$  = frmmasacc.Text1(3) rs\_parti.Fields(5) = frmmasacc.Text1(4) rs\_parti.Fields $(6)$  = frmmasacc.Text1 $(5)$ rs\_parti.Fields(7) = frmmasacc.text2(0) rs\_parti.Fields(8) = frmmasacc.Text3(0)

 $rs\_parti.Fields(9) = frmmasacc.Text3(1)$ rs\_parti.Fields $(10)$  = frmmasacc.Text3 $(2)$ rs\_parti.Fields $(11)$  = frmmasacc.Text3 $(3)$ rs\_parti.Fields(12) = frmmasacc.Text4(0) rs parti.Fields $(13)$  = frmmasacc.Text4(1) rs parti.Fields $(14) = m1$ rs\_parti.Fields $(15) = m3$ rs parti.Fields $(16) = m8$ rs parti.Fields $(17) = m9$ rs parti.Fields $(18) = m12$  $rs\_parti.Fields(19) = m13$ rs\_parti.Fields $(20) = m14$ rs parti.Fields $(21) = m15$ rs\_parti.Fields $(22) = m16$ rs parti.Fields $(23) = m17$ rs\_parti.Fields $(24) = m18$ rs\_parti.Fields $(25) = m19$ rs parti.Fields $(26) = m20$ rs\_parti.Fields $(27) = m21$ rs parti.Fields $(28) = m22$ rs\_parti.Fields $(29) = m24$ rs\_parti.Fields(30) = m25 rs parti.Fields $(31) = m26$ rs parti.Fields $(32) = m27$ rs parti.Fields $(33) = m28$ rs\_parti.Fields $(34) = 059$ rs\_parti.Update rs\_parti.Close 'pie de templa rs\_parti.Source = "SELECT \* FROM pietempla" rs\_parti.Open rs\_parti.Source, cn\_parti, , adLockOptimistic rs\_parti.AddNew rs parti.Fields $(0) = aux + 1$ rs\_parti.Fields(1) = frmptempla.Text1(0) rs\_parti.Fields(2) = frmptempla.Text1(1) rs\_parti.Fields(3) = frmptempla.Text1(2) rs\_parti.Fields(4) = frmptempla.Text1(3) rs\_parti.Fields(5) = frmptempla.Text1(4) rs\_parti.Fields(6) = frmptempla.Text1(5) rs\_parti.Fields(7) = frmptempla.Text1(6) rs\_parti.Fields(8) = frmptempla.Text1(7) rs\_parti.Fields(9) = frmptempla.Text3(0) rs\_parti.Fields $(10)$  = frmptempla.Text3 $(1)$ rs\_parti.Fields $(11)$  = frmptempla.Text3 $(2)$ rs\_parti.Fields(12) = frmptempla.Text4(0) rs\_parti.Fields(13) = frmptempla.Text4(1) rs\_parti.Fields $(14) = n1$ rs\_parti.Fields $(15) = n3$ rs parti.Fields $(16) = n8$ rs\_parti.Fields $(17) = n9$ 

rs\_parti.Fields $(18) = n12$ rs\_parti.Fields $(19) = n13$ rs\_parti.Fields $(20) = n15$ rs parti.Fields $(21) = n16$ rs parti.Fields $(22) = 660$ rs\_parti.Update rs\_parti.Close 'SEcadora rs\_parti.Source = "SELECT \* FROM secadora" rs\_parti.Open rs\_parti.Source, cn\_parti, , adLockOptimistic rs\_parti.AddNew rs parti.Fields $(0) = aux + 1$ rs\_parti.Fields(1) = frmsecadora.Text1(0) rs\_parti.Fields(2) = frmsecadora.Text1(1) rs\_parti.Fields(3) =  $n20$ rs\_parti.Fields(4) =  $n21$ rs\_parti.Fields $(5) = n22$ rs\_parti.Fields $(6) = n23$ rs\_parti.Fields $(7) = n24$ rs\_parti.Fields $(8) = n31$ rs parti.Fields $(9) = n32$ rs\_parti.Fields $(10) = n34$ rs\_parti.Fields $(11) = n35$ rs parti.Fields $(12) = n25$ rs\_parti.Fields $(13) = n26$ rs\_parti.Fields $(14)$  = n27 rs\_parti.Fields $(15) = n28$ rs\_parti.Fields $(16) = n29$ rs\_parti.Fields $(17) = n30$ rs\_parti.Update rs\_parti.Close 'Aire Calentamiento rs\_parti.Source = "SELECT \* FROM airecalentamiento" rs\_parti.Open rs\_parti.Source, cn\_parti, , adLockOptimistic rs\_parti.AddNew rs parti.Fields $(0) = aux + 1$ rs\_parti.Fields $(1)$  = frmsecadora.Text $6(0)$ rs\_parti.Fields $(2)$  = frmsecadora.Text $6(1)$ rs\_parti.Fields $(3)$  = frmsecadora.Text $6(2)$ rs\_parti.Fields(4) = frmsecadora.Text6(3) rs\_parti.Fields(5) = frmsecadora.Text6(4) rs\_parti.Fields $(6)$  = frmsecadora.Text $6(5)$ rs\_parti.Fields(7) = frmsecadora.Text $6(6)$ rs\_parti.Fields $(8) = p1$ rs parti.Fields $(9) = p2$ rs\_parti.Fields $(10) = p3$ rs\_parti.Fields $(11) = p4$ rs\_parti.Update rs\_parti.Close

```
'Aire Enfriamiento
rs_parti.Source = "SELECT * FROM aireenfriamiento"
rs_parti.Open rs_parti.Source, cn_parti, , adLockOptimistic
rs parti.AddNew
  rs_parti.Fields(0) = aux + 1rs_parti.Fields(1) = frmsecadora.Text7(0)rs parti.Fields(2) = frmsecadora.Text7(1)
  rs parti.Fields(3) = frmsecadora.Text7(2)
  rs parti.Fields(4) = frmsecadora.Text7(3)
  rs_parti.Fields(5) = frmsecadora.Text7(4)rs_parti.Fields(6) = frmsecadora.Text7(5)
rs_parti.Update
rs_parti.Close
'aire Salida
rs_parti.Source = "SELECT * FROM airesalida"
rs_parti.Open rs_parti.Source, cn_parti, , adLockOptimistic
rs_parti.AddNew
  rs_parti.Fields(0) = aux + 1rs_parti.Fields(1) = frmsecadora.Text8(0)
  rs_parti.Fields(2) = frmsecadora.Text8(1)
  rs_parti.Fields(3) = frmsecadora.Text8(2)rs_parti.Fields(4) = frmsecadora.Text8(3)rs parti.Fields(5) = p7rs parti.Fields(6) = p8rs_parti.Fields(7) = p18rs_parti.Fields(7) = p17rs_parti.Update
rs_parti.Close
'Calentamiento en el Azúcar
rs_parti.Source = "SELECT * FROM calentamientosecador"
rs_parti.Open rs_parti.Source, cn_parti, , adLockOptimistic
rs_parti.AddNew
  rs parti.Fields(0) = aux + 1rs_parti.Fields(1) = frmsecadora.Text10(0)rs_parti.Fields(2) = frmsecadora.Text10(1)
  rs_parti.Fields(3) = q41rs_parti.Fields(4) = q42rs_parti.Update
rs_parti.Close
'Refundidor de azúcar
rs_parti.Source = "SELECT * FROM refundidorazucar"
rs_parti.Open rs_parti.Source, cn_parti, , adLockOptimistic
rs_parti.AddNew
  rs parti.Fields(0) = aux + 1 'rs_parti.Fields(1) = frmresumen1.Text9(0)
  'rs_parti.Fields(2) = frmresumen1.Text9(1)
  'rs_parti.Fields(3) = frmresumen1.Text9(2)
```
 'rs\_parti.Fields(4) = frmresumen1.Text9(3) 'rs\_parti.Fields(5) = frmresumen1.Text9(4) rs\_parti.Fields $(6) = q43$ rs parti.Fields(7) =  $q47$ rs\_parti.Update rs\_parti.Close

'Vapor de Calefacción del pre 'rs\_parti.Source = "SELECT \* FROM vaporcalefpre" 'rs\_parti.Open rs\_parti.Source, cn\_parti, , adLockOptimistic 'rs\_parti.AddNew rs parti.Fields $(0) = aux + 1$  $rs$  parti.Fields(1) = frmresumen1.Text11 rs parti.Fields $(2) = q48$ 'rs\_parti.Update 'rs\_parti.Close

End Function

# **Caire**

'calcular aire calentamiento Function acalentamiento()  $p1 = (C\text{Sng}(frmsecadora.Text6(0)) * 1.8) + 32$  $p2 = (C\text{Sng}(frmsecadora.Text6(1)) * 1.8) + 32$  $p3 = (C\text{Sng}(frmsecadora.Text6(3)) * 1.8) + 32$  $p4 = (100 - bb19) / 100$ End Function

'calcular aire de enfriamiento Function aenfriamiento()  $p5 = C$ Sng(frmsecadora.Text $6(2)$ ) End Function 'calcular aire de salida Function asalida()  $p7 = (C$ Sng(frmsecadora.Text8(0)) \* 1.8) + 32  $p8 = (C\text{Sng}(frmsecadora.Text8(1)) * 1.8) + 32$ 

'calculados  $p11 = CSng(frmsecadora.Text6(5)) * (1 - ((1 - p4) / (1 - CSng(frmsecadora.Text7(4))))$  $p12 = C$ Sng(frmsecadora.Text6(5)) \* ((CSng(frmsecadora.Text6(6)) \* (0.295 + (0.0008 \* CSng(frmsecadora.Text6(6))))) - ((1 - p4) \* CSng(frmsecadora.Text7(5)) \* (0.295 + (0.0008 \*  $\text{CSng}(frmsecadora.Text7(5)))$  /  $(1 - \text{CSng}(frmsecadora.Text7(4))))$ 'F  $p13 = C$ Sng(frmsecadora.Text8(2)) -  $p5$  $p14 = C\text{Sng}(frmsecadora.Text8(3)) - C\text{Sng}(frmsecadora.Text7(3))$ 'c  $p15 = C\text{Sng(frmsecadora.Text8(2))} - C\text{Sng(frmsecadora.Text6(2))}$ p16 = CSng(frmsecadora.Text8(3)) - CSng(frmsecadora.Text6(4))

'Solución

```
p17 = ((p11 * p16) - (p12 * p15)) / ((p13 * p16) - (p14 * p15))p18 = ((p13 * p12) - (p11 * p14)) / ((p13 * p16) - (p14 * p15))bp9 = p18'p10=p17
End Function
Function Calentamiento()
'p18
'v5
'v11'
q41 = (C\text{Sng}(frmsecadora.Text6(4)) - C\text{Sng}(frmsecadora.Text7(3))) * p18q42 = q41 / (C\text{Sng}(frmsecadora.Text10(0)) * C\text{Sng}(frmsecadora.Text10(1)))End Function
Function razucar()
q43 = ((1 * bb20) + bb21) / 1000q44 = i6 / 1000q45 = CSng(frmsecadora.Text9(0))
q46 = C\text{Sng}(frmsecadora.Text8(3))q47 = q44 * (C\text{Sng}(frmsecadora.Text9(3)) - q45) * (1 + C\text{Sng}(frmsecadora.Text9(4)))End Function
```

```
Ccalcularbmasa
```
End Function

Function vcalefaccion()

 $q48 = q47 / C$ Sng(frmsecadora.Text11)  $bbb28 = CSng(frmsecadora.Text7(3))$  $bb29 = CSng(frmsecadora.Text6(4))$  $bb38 = C\text{Sng}(frmsecadora.Text1(0))$  $bb39 = C\text{Sng}(frmsecadora.Text1(1))$ 

```
Public aux As Integer
Function aparecer(ByVal aux)
If bandera = 1 Then
Select Case aux
Case 1:
      'Asignar valores a la tabla de RESOLUCION RESOLUCION - Flujos en Ton/h 
Caña molida
     frmmolinos.Text3(0) = CSng(A)frmmolinos.Text3(1) = CSng(bb1)frmmolinos.Text3(2) = CSng(J)frmmolinos.Text3(3) = \text{C}\text{Sng}(Z)frmmolinos.Text3(4) = CSng(L)frmmolinos.Text3(5) = C\text{Sng}(F)frmmolinos.Text3(6) = CSng(bI1)frmmolinos.Text3(7) = \text{C}\text{Sng(i)}frmmolinos.Text3(8) = \text{C}\text{Sng}(O)
```
- frmmolinos.Text $3(9) = C$ Sng $(O1)$ frmmolinos.Text $3(10) = C$ Sng $(H)$ frmmolinos.Text $3(11) = C\text{Sng}(B)$ frmmolinos.Text $3(12) = C\text{Sng}(C)$ frmmolinos.Text $3(13) = C$ Sng $(G)$ frmmolinos.Text $3(14) = C\text{Sng}(E)$ frmmolinos.Text $3(15) = C$ Sng $(bE)$  'Asignar valores a la tabla de RESOLUCION - Análisis Perdidas  $f$ rmmolinos.Text $6(0) = C$ Sng $(m0)$ frmmolinos.Text $6(1) = C$ Sng(m3) frmmolinos.Text $6(2) = C$ Sng(m4)  $f$ rmmolinos.Text $6(3) = C$ Sng $(m5)$ frmmolinos.Text $6(4) = C$ Sng $(m1)$ frmmolinos.Text $6(5) = C$ Sng $(m2)$  $f$ rmmolinos.Text $6(8) = C$ Sng(mt) frmmolinos.Text $6(6) = C$ Sng $((mt + pb))$
- frmmolinos.Text $6(7) = C$ Sng(pb)  $f$ rmmolinos.SSTab1.Visible = True ' frmmolinos.Frame5.Visible = True  $f$ rmmolinos.Text $9(0) = C$ Sng $(A)$ frmmolinos.Text $9(1) = C\text{Sng}(Z)$  $f$ rmmolinos.Text $9(2) = C$ Sng $(jm)$ frmmolinos.Text9(3) =  $C\text{Sng}(pim1 / bim)$ frmmolinos.Text $9(4) = C$ Sng $(20)$  $f$ rmmolinos.Text $9(5) = C$ Sng(pjm1)  $f$ rmmolinos.Text $9(6)$  = CSng(bjm)

#### Case 2

 'Asignar a la tabla de Resolucion sulfitacion frmpurificacions.Text $3(0) = C$ Sng $(c1)$ frmpurificacions.Text $3(1) = C$ Sng $(c2)$ frmpurificacions.Text $3(2) = C$ Sng $(c3)$ frmpurificacions.Text $3(3) = C$ Sng $(c4)$ frmpurificacions.Text3(4) =  $C\text{Sng}(c3 / c4)$ 

 'Asignar a la tabla de Resolucion frmpurificacions.Text $4(0) = C$ Sng $(d1)$ frmpurificacions.Text $4(1) = C$ Sng $(d2)$ frmpurificacions.Text $4(2) = C$ Sng $(d3)$ frmpurificacions.Text $4(3) = C$ Sng $(d4)$ frmpurificacions.Text $4(4) = C$ Sng $(d5)$ frmpurificacions.Text $4(5) = C$ Sng $(d6)$ frmpurificacions.Text $4(6) = C$ Sng $(d7)$ frmpurificacions.Text $4(7) = \text{C}$ Sng $\text{d}8\text{)}$  frmpurificacions.Frame3.Visible = True frmpurificacions.Frame4.Visible = True Case 3

'Asignar valores a tabla resolucion fosfato

frmclarificacion.Text3(0) =  $CSpg(e1)$ frmclarificacion.Text $3(1) = C$ Sng $(e2)$  'Asignar valores a tabla resolucion fosfato frmclarificacion.Text $4(0) = C$ Sng $(e3)$ frmclarificacion.Text $4(1) = C$ Sng $(e4)$ frmclarificacion.Text $4(2) = C$ Sng $(e5)$ frmclarificacion.Text $4(3) = C$ Sng $(e6)$  'frmclarificacion.Frame3.Visible = True 'frmclarificacion.Frame4.Visible = True 'asignar valores frmclarificacion.Text $6(0) = C$ Sng $(f0)$ frmclarificacion.Text $6(1) = C$ Sng $(f1)$ frmclarificacion.Text $6(2) = C$ Sng(f4) frmclarificacion.Text $6(3) = C$ Sng $(f5)$ frmclarificacion.Text $6(4) = C$ Sng(f6) frmclarificacion.Text $6(5) = C$ Sng $(f2)$ frmclarificacion.Text $6(6) = C$ Sng(f3) frmclarificacion.Text $6(7) = \text{CSng}(f7)$ frmclarificacion.Text $6(8) = \text{C}\text{Sng}(68)$ frmclarificacion.Text $6(9) = C$ Sng $(f9)$ frmclarificacion.Text $6(10) = C$ Sng(f10) frmclarificacion.Text $6(11) = C$ Sng(f11) frmclarificacion.Text $6(12) = C$ Sng(f12) frmclarificacion.Text $6(13) = C$ Sng(f13) 'frmfiltro.Frame2.Visible = True

#### Case 4

 'asignar valores alas tablas frmevaporadores.Text10(0) =  $CSpg(f7)$ frmevaporadores.Text10(1) =  $C\text{Sng}(g1)$ frmevaporadores.Text10(2) =  $CSpg(g2)$ frmevaporadores.Text10(3) =  $CSpg(g3)$  'asignar valores a tabla frmevaporadores.Text $4(0) = C$ Sng(g4) frmevaporadores.Text $4(1) = C$ Sng(g5) frmevaporadores.Text $4(2) = C$ Sng(g6) frmevaporadores.Text4(3) =  $CSpg(g7)$ frmevaporadores.Text $4(4) = C$ Sng(g8) 'asignar valores a tabla frmevaporadores.Text $3(0) = \text{C}\text{Sng}(g9)$ frmevaporadores.Text3(1) =  $C\text{Sng}(g10)$ frmevaporadores.Text $3(2) = C$ Sng(g11) frmevaporadores.Text $3(3) = \text{C}\text{Sng}(g12)$ frmevaporadores.Text3(4) =  $C\text{Sng}(g13)$  'asignar valores a tabla frmevaporadores.Text $5(0) = C$ Sng(g14) frmevaporadores.Text $5(1) = C$ Sng(g15) frmevaporadores.Text5(2) =  $CSng(g16)$ frmevaporadores.Text5(3) =  $CSng(g17)$ frmevaporadores.Text5(4) =  $CSpg(g18)$ 'asignar valores a tabla

frmevaporadores.Text $6(0) = \text{CSng}(g19)$ frmevaporadores.Text $6(1) = \text{C}$ Sng(g20) frmevaporadores.Text $6(2) = C$ Sng(g21) frmevaporadores.Text $6(3) = \text{C}$ Sng(g22) frmevaporadores.Text $6(4) = C$ Sng(g23) 'asignar valores a tabla frmevaporadores.Text7(0) =  $C\text{Sng}(g24)$ frmevaporadores.Text7(1) =  $CSng(g25)$ frmevaporadores.Text7(2) =  $C\text{Sng}(g26)$ frmevaporadores.Text7(3) =  $CSng(g27)$ frmevaporadores.Text7(4) =  $CSng(g28)$ frmevaporadores.Text7(5) =  $CSng((g28 + g27 + g26 + g25 + g24))$  'asignar valores a tabla frmevaporadores.Text12(0) =  $CSng(g18)$ frmevaporadores.Text12(1) =  $CSng(frmevaporadores.Text1(4))$ frmevaporadores.Text12(2) =  $CSp(fh6)$ frmevaporadores.Text12(3) =  $CSpg(g8)$ frmevaporadores.Text12(4) =  $CSpg(h8)$ frmevaporadores.Text12(5) =  $CSng(h9)$ frmevaporadores.Text12(6) =  $C$ Sng(h10) frmevaporadores.Text12(7) =  $C$ Sng(h11) frmevaporadores.Text12(8) =  $C$ Sng(h12) frmevaporadores.Text12(9) =  $CSng(h8)$ frmevaporadores.Text12(10) =  $C\text{Sng}(h14)$ frmevaporadores.Text12(11) =  $C\text{Sng}(h15)$ frmevaporadores.Text12(12) =  $CSpg(h16)$ frmevaporadores.Text12(13) =  $CSng(h17)$ frmevaporadores.Text12(14) =  $C\text{Sng}(h18)$  'Asignar valores a tabla frmevaporadores.Text14(0) =  $C\text{Sng}(g23)$ frmevaporadores.Text14(1) =  $CSng(h2)$ frmevaporadores.Text14(2) =  $CSpg(h3)$ Case 5 'asignar valores a tabla frmcristalizacion.Text11(0) =  $C\text{Sng(bb18)}$ frmcristalizacion.Text11(1) =  $C\text{Sng}(i2)$ 

frmcristalizacion.Text11(2) =  $CSpg(i22)$ frmcristalizacion.Text11(3) =  $CSng(frmcr)$ istalizacion.Text1(10)) frmcristalizacion.Text11(4) =  $CSng(i30)$ frmcristalizacion.Text11(5) =  $C$ Sng(i6) frmcristalizacion.Text11(6) =  $C\text{Sng}(i7)$ frmcristalizacion.Text11(7) =  $CSng(i8)$ frmcristalizacion.Text11(8) =  $CSng(i9)$ 

 'asignar valores al formulario frmpreevaporacionj frmcristalizacion.Text13(0) =  $C$ Sng(h16) frmcristalizacion.Text13(1) =  $CSng(h18)$ frmcristalizacion.Text13(2) =  $C\text{Sng}(h15)$ frmcristalizacion.Text13(3) =  $C\text{Sng}(i4)$ frmcristalizacion.Text13(4) =  $C$ Sng(j5)

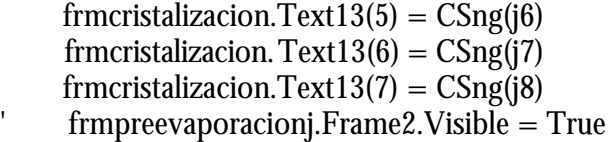

 'asignar datos pureza a tabla frmcristalizacion.Text $6(0) = \text{CSng}(j10)$ frmcristalizacion.Text $6(1) = \text{CSng}(111)$ frmcristalizacion.Text $6(2) = C$ Sng(j12) frmcristalizacion.Text $6(3) = C$ Sng(j13) frmcristalizacion.Text $6(4) = C$ Sng(j14) frmcristalizacion.Text $6(5) =$ CSng(j15) frmcristalizacion.Text $6(6) = \text{C}\text{Sng}(116)$ frmcristalizacion. Text $6(7) = C$ Sng(j17) frmcristalizacion.Text $6(8) = \text{CSng}(18)$  'asignar valores pol a tabla frmcristalizacion.Text5(0) =  $CSpg(i7)$ frmcristalizacion.Text $5(1) = C$ Sng(j20) frmcristalizacion.Text $5(2) = C$ Sng(j21) frmcristalizacion.Text5(3) =  $C$ Sng( $i22$ ) frmcristalizacion.Text5(4) =  $C\text{Sng}(i23)$ frmcristalizacion.Text $5(5) = C$ Sng(j24) frmcristalizacion.Text5(6) =  $C$ Sng( $i$ 25) frmcristalizacion.Text5(7) =  $C$ Sng(j26) frmcristalizacion.Text $5(8) = \text{C}\text{Sng}(127)$ frmcristalizacion.Text $5(9) = \text{C}\text{Sng}(i28)$ frmcristalizacion.Text $5(10) = \text{C}$ Sng(j29) frmcristalizacion.Text $5(11) = \text{C}$ Sng(j30) frmcristalizacion.Text $5(12) = C$ Sng(j19) 'asignar datos densidad a tabla frmcristalizacion.Text7(0) =  $C\text{Sng}(i31)$ frmcristalizacion.Text7(1) =  $C$ Sng(j32) frmcristalizacion.Text $7(2) = \text{CSpg}(133)$ frmcristalizacion.Text $7(3) =$ CSng(j34) frmcristalizacion.Text7(4) =  $C$ Sng(j35) frmcristalizacion.Text7(5) =  $CSng(i36)$ 

# Case 6

 'asignar valores de masa cocida A a tabla frmmasaca.Text $5(0) = C$ Sng $(bb8)$ frmmasaca.Text $5(1) = C$ Sng $(k18)$ frmmasaca.Text $5(2) = C$ Sng $(k20)$ frmmasaca.Text $5(3) = \text{C}\text{Sng}(k22)$ frmmasaca.Text $5(4) = C$ Sng $(k25)$ frmmasaca.Text $5(5) = C$ Sng $(k27)$ frmmasaca.Text $8(0) = \text{C}\text{Sng}(k16)$ frmmasaca.Text $8(1) = C$ Sng $(k5)$ frmmasaca.Text $8(2) = C$ Sng $(k6)$ frmmasaca.Text $8(3) = C$ Sng(i7) frmmasaca.Text $8(4) = C$ Sng $(k15)$ 

frmmasaca.Text $8(5) = C$ Sng $(k14)$ frmmasaca.Text $8(6) = C$ Sng $(k7)$ frmmasaca.Text $8(7) = \text{C}$ Sng $(k28)$  'asignar centrifugas frmmasaca.Text $6(0) = \text{CSng}(k29)$ frmmasaca.Text $6(1) = C$ Sng $(k30)$ frmmasaca.Text $6(2) = C$ Sng $(k32)$ frmmasaca.Text $6(3) = C$ Sng $(k34)$ frmmasaca.Text $6(4) = C$ Sng $(k37)$ frmmasaca.Text $9(0) = C$ Sng $(k31)$ frmmasaca.Text $9(1) = C$ Sng $(k33)$ frmmasaca.Text $9(2) = C$ Sng $(k35)$ frmmasaca.Text $9(3) = C$ Sng $(k36)$ frmmasaca.Text $9(4) = C$ Sng $(k38)$ frmmasaca.Text $9(5) = C$ Sng $(k39)$ frmmasaca.Text $9(6) = C$ Sng $(k40)$ frmmasaca.Text $9(7) = C$ Sng $(k41)$ frmmasaca.Text $9(8) = C$ Sng $(k42)$  'asignar condensador barométrico frmmasaca.Text10(0) =  $CSng(k43)$ frmmasaca.Text10(1) =  $CSng(frommasaca.Text1(4))$ frmmasaca.Text $10(2) = C$ Sng $(k45)$ frmmasaca.Text10(3) =  $CSng(k46)$ frmmasaca.Text10(4) =  $C\text{Sng}(k47)$ frmmasaca.Text10(5) =  $C\text{Sng}(k48)$ frmmasaca.Text10(6) =  $C$ Sng(k49) frmmasaca.Text10(7) =  $CSpg(k50)$ frmmasaca.Text $10(8) = C$ Sng $(k51)$ If j5  $*$  24 / (k5 + k14) < 8 Then frmmasaca.Text7 =  $CSNG(i5 * 24 / (k5 + k14), 3)$  'Else frmmasaca.Text7 =  $CSNG(j5 * 24 / (k5 + k14), 3)$  ' MsgBox ("La masa cocida sobrepasa los rangos reales") ' End If Case 7 'asignar valores masacocida b frmmasacb.Text $7 = \text{C}\text{Sng}(14)$ frmmasacb.Text11(0) =  $CSng(13)$ frmmasacb.Text $11(1) = C$ Sng $(110)$ frmmasacb.Text11(2) =  $CSng(18)$ frmmasacb.Text11(3) =  $CSng(19)$ frmmasacb.Text11(4) =  $C\text{Sng}(113)$ frmmasacb.Text $11(5) = C$ Sng $(114)$  'asignar a centrifugas frmmasacb.Text $6(0) = \text{C}\text{Sng}(115)$ frmmasacb.Text $6(1) = C$ Sng $(116)$ frmmasacb.Text $6(2) = C$ Sng $(119)$ frmmasacb.Text $6(3) = C$ Sng $(121)$ 

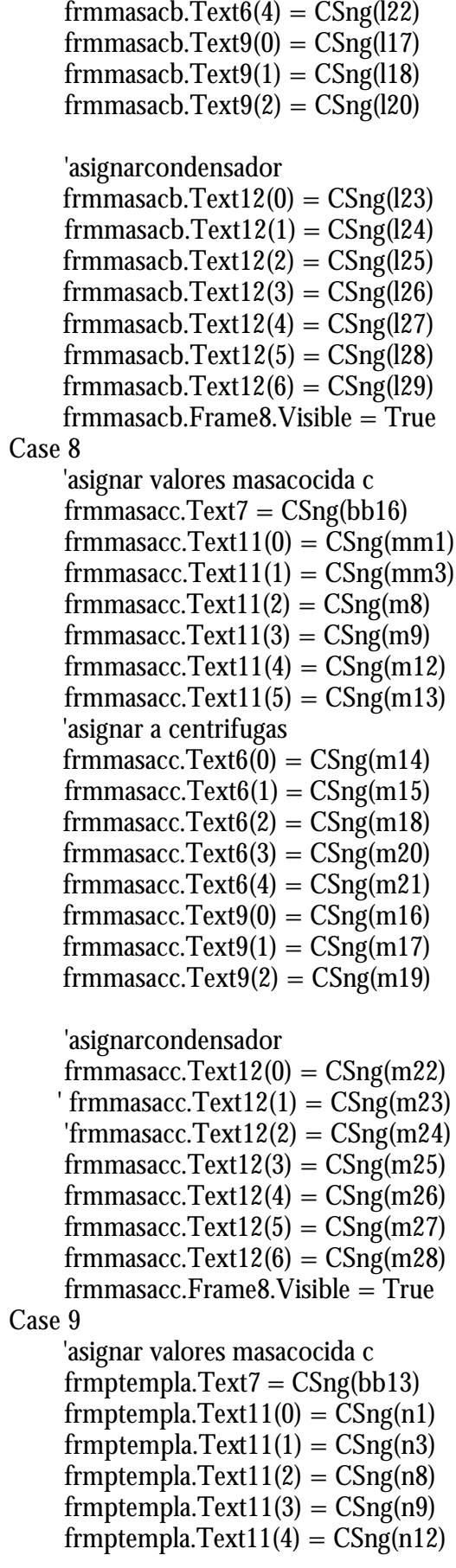

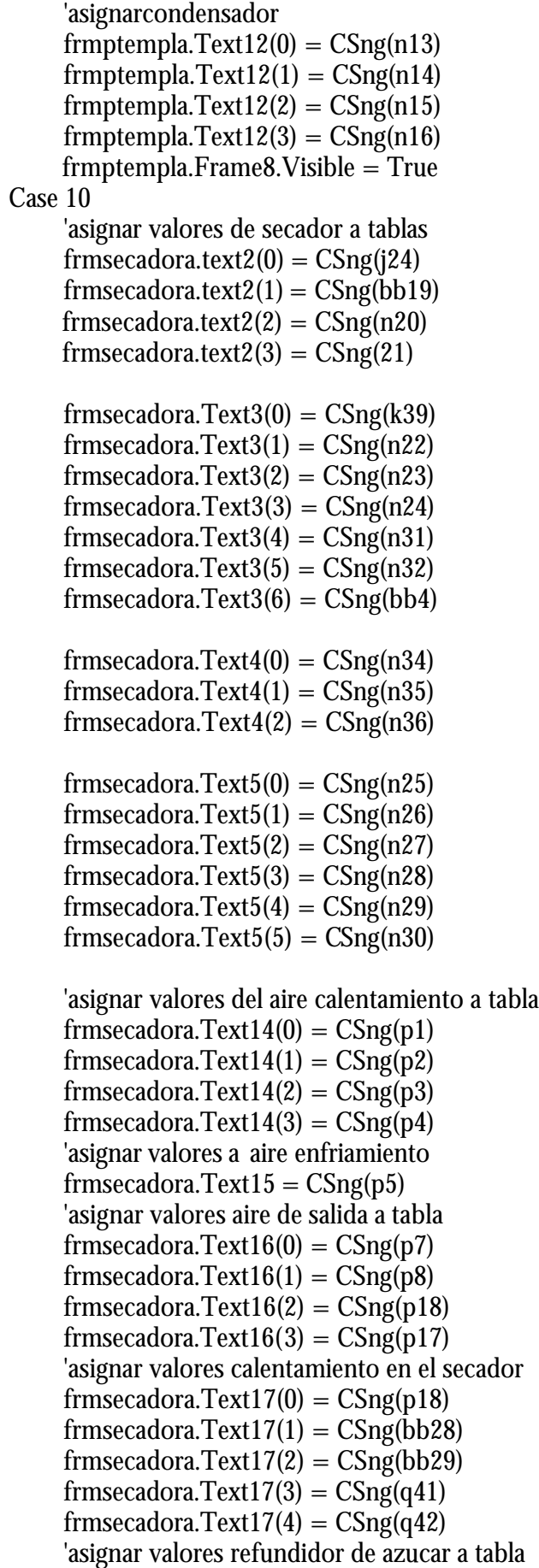

```
frmsecadora.Text12(0) = CSng(q43)frmsecadora.Text12(1) = CSng(q44)frmsecadora.Text12(2) = CSng(q45)frmsecadora.Text12(3) = C\text{Sng}(q46)frmsecadora.Text12(4) = CSng(q47) 'asignar valores vapor calefacción del PRE a tabla
      'frmsecadora.Text13 = CSng(q44)
Case 11
      'asignar valores a tabla de signación
      'requerimientos MCA
    frmresumen.Text1(0) = CSng(00)frmresumen.Text1(1) = CSng(k15)frmresumen.Text1(2) = CSng(k6) 'producción MCB
     frmresumen.text2(0) = CSng(19)frmresumen.text2(1) = \text{C}\text{Sng}(\text{18})frmresumen.text2(2) = CSng(bb41)frmresumen.text2(3) = CSng(110) 'producción MCC
     frmresumen.Text3(0) = CSng(m8)frmresumen.Text3(1) = CSng(mm3)frmresumen.Text3(2) = CSng(m9) 'producción PIE
     frmresumen.Text4(0) = CSng(n3)frmresumen.Text4(1) = CSng(n8)ffrmresumen.Text4(2) = CSng(bb27)
     frmresumen.Text4(3) = CSng(n9) 'asignar producción
      'produccion mCA
    ffrmresumen.Text10(0) = CSng(o15)
    frmresumen.Text10(1) = CSng(016)frmresumen.Text10(2) = CSng(k39) 'producción MCB
    frmresumen.Text11(0) = CSng(128)frmresumen.Text11(1) = CSng(120) 'producción MCC
    ext{12}(0) = C\text{Sng}(m27)frmresumen.Text12(1) = CSng(m19)
      'producción PIE
     ext{f}rmresumen.Text13 = CSng(mm1)
      'mCA
    frmresumen.Text5(0) = \text{C}\text{Sng}(0.23)frmresumen.Text5(1) = CSng(0.24)frmresumen.Text5(2) = \text{C}\text{Sng}(016)frmresumen.Text5(3) = CSng(0.26)frmresumen.Text5(4) = CSng(027) 'MCB
    frmresumen.Text6(0) = \text{C}\text{Sng}(18)
     frmresumen.Text6(1) = \text{C}\text{Sng}(033)
```
frmresumen.Text $6(2) = C$ Sng $(034)$ frmresumen.Text $6(3) = C$ Sng $(035)$ frmresumen.Text $6(4) = \text{C}$ Sng $(036)$  $fmmresumen.Text6(5) = CSng(bb41)$  'pie frmresumen.Text $8(0) = C$ Sng $(n3)$ frmresumen.Text $8(1) = C$ Sng $(n8)$  $f$ frmresumen.Text $8(2) = C$ Sng $(bb27)$ frmresumen.Text $8(3) = C$ Sng $(n9)$  'mcc frmresumen.Text $7(0) = \text{C}\text{Sng}(m8)$  $f$ rmresumen.Text $7(1) = \text{C}$ Sng $(\text{Abs}(0.33))$ frmresumen.Text $7(2) = \text{C}\text{Sng}(034)$  $f$ rmresumen.Text $7(3) = \text{C}$ Sng $(035)$ frmresumen.Text $7(4) = \text{C}$ Sng $(036)$  $f$ rmresumen.Text $7(5) = C$ Sng $(m9)$  'asiganar requerimientos en resumen  $f$ rmresumen.Text $9(0) = C$ Sng $(0.44)$  $f$ rmresumen.Text $9(1) = C$ Sng $(033)$ frmresumen.Text $9(2) = \text{C}\text{Sng}(0.35)$  $f$ frmresumen.Text $9(3) = C$ Sng $(bb41)$ frmresumen.Text $9(4) = C$ Sng $(0.24)$ frmresumen.Text $9(5) = C$ Sng $(016)$  'asiganar valores en tablas '#masa por día frmresumen.Text14(0) =  $C\text{Sng}(o27)$ frmresumen.Text $14(1) = C$ Sng $(058)$ frmresumen.Text14(2) =  $C\text{Sng}(o59)$ frmresumen.Text $14(3) =$ CSng $(060)$  'Sobrantes del día - Producidos frmresumen.Text15 $(0)$  = CSng $(061)$ frmresumen.Text $15(1) =$ CSng $(062)$ frmresumen.Text $15(2) =$ CSng $(063)$  $f$ frmresumen.Text15(3) =  $C$ Sng( $o$ 64) frmresumen.Text $15(4) = C$ Sng $(065)$ frmresumen.Text15(5) =  $C\text{Sng}(o66)$ frmresumen.Text15(6) =  $C\text{Sng}(o67)$  'Sobrantes del día-consumidos frmresumen.Text16(0) =  $CSng($ 068) frmresumen.Text16(1) =  $CSng(069)$ frmresumen.Text16(2) =  $CSp(670)$ frmresumen.Text16(3) =  $C\text{Sng}(o71)$ frmresumen.Text16(4) =  $CSp(672)$ frmresumen.Text16(6) =  $C\text{Sng}(o73)$  'Sobrantes del día - resultado frmresumen.Text $17(0) =$ CSng $(074)$ frmresumen.Text17(1) =  $CSng(Abs(075))$ frmresumen.Text17(2) =  $CSp(676)$ frmresumen.Text $17(3) = \text{C}$ Sng $\text{\o}77)$ frmresumen.Text17(4) =  $CSp(678)$ 

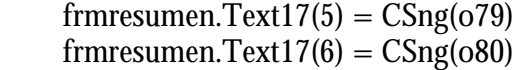

Case 12

```
asignar valores MCA
frmrmasas.Text1(0) = CSng(q1)frmrmasas.Text1(1) = CSng(k15)frmrmasas.Text1(2) = CSng(i7)
frmrmasas.Text1(3) = CSng(k6)frmrmasas.Text1(4) = CSng(k7)frmrmasas.Text1(5) = CSng(057) 'asignar valores MCA BRIX
frmrmasas.text2(0) = CSng(j4)
ffrmrmasas.text2(1) = CSng(bb11)
frmrmasas.text2(2) = CSng(bb26)
fmrmasas.text2(3) = CSng(bb10)frmrmasas.text2(4) = CSng(bb9) 'asignar valores MCA EV
frmrmasas.Text3(0) = CSng(q2)frmrmasas.Text3(1) = CSng(q3)frmrmasas.Text3(2) = CSng(q4)frmrmasas.Text3(3) = CSng(q5)frmrmasas.Text3(4) = CSng(q6) ' asignar valores MCB
frmrmasas.Text4(0) = CSng(19)frmrmasas.Text4(1) = CSng(18)frmrmasas.Text4(2) = CSng(bb41)frmrmasas.Text4(3) = CSng(110)frmrmasas.Text4(4) = CSng(113)frmrmasas.Text4(5) = CSng(0.58) 'asignar valores MCB BRIX
frmrmasas.Text5(0) = CSng(bb11)frmrmasas.Text5(1) = CSng(bb23)frmrmasas.Text5(2) = CSng(bb24)frmrmasas.Text5(3) = CSng(bb15)frmrmasas.Text5(4) = CSng(bb14) 'asignar valores MCB EV
frmrmasas.Text6(0) = CSng(q7)frmrmasas.Text6(1) = CSng(q8)frmrmasas.Text6(2) = CSng(q9)frmrmasas.Text6(3) = CSng(q10)frmrmasas.Text6(4) = CSng(q28) ' asignar valores MCc
frmrmasas.Text7(0) = CSng(m8)
```
frmrmasas.Text $7(1) = C$ Sng $(m9)$ frmrmasas.Text7(2) =  $CSng(mm3)$ frmrmasas.Text7(3) =  $CSng(m12)$ frmrmasas.Text7(4) =  $C\text{Sng}(o59)$ 'asignar valores MCC BRIX

```
frmrmasas.Text8(0) = CSng(bb24)frmrmasas.Text8(1) = CSng(bb25)frmrmasas.Text8(2) = CSng(bb15)ffrmrmasas.Text8(3) = CSng(bb17) 'asignar valores MCC EV
    frmrmasas.Text9(0) = CSng(q11)frmrmasas.Text9(1) = CSng(q12)frmrmasas.Text9(2) = CSng(q13)
    frmrmasas.Text9(3) = CSng(q14) ' asignar valores PIE
     frmrmasas.Text10(0) = CSng(n3)frmrmasas.Text10(1) = C\text{Sng}(n8)frmrmasas.Text10(2) = C\text{Sng}(n9)frmrmasas.Text10(3) = CSng(bb42)
     frmrmasas.Text10(4) = CSng(n12)fmrmasas.Text10(5) = CSng(o60)
      'asignar valores PIE BRIX
     ffrmrmasas.Text11(0) = CSng(bb11)
     frmrmasas.Text11(1) = CSng(bb23)
     frmrmass.Text11(2) = CSing(bb24)frmrmasas.Text11(3) = CSng(bb15) 'asignar valores PIE EV
     frmrmasas.Text12(0) = CSng(q15)frmrmasas.Text12(1) = CSng(q16)
     frmrmasas.Text12(2) = C\text{Sng}(q17)frmrmasas.Text12(3) = CSng(q18)frmrmasas.Text12(4) = CSng(q19)Case 13
      'asignar valores d vapor a tachos MCA
     frmdvapor.Text1(0) = \text{C}Sng\text{q20}frmdvapor.Text1(1) = CSng(q21)frmdvapor.Text1(2) = CSng(q22)frmdvapor.Text1(3) = CSng(q23)
     frmdvapor.Text1(4) = CSng(q24)frmdvapor.Text1(5) = CSng(q25) 'asignar valores d vapor a tachos MCB
    frmdvapor.text2(0) = \text{C}Sng\text{(q26)}frmdvapor.text2(1) = \text{C}Sng(q27)
    frmdvapor.text2(2) = CSng((q26 + q27))frmdvapor.text2(3) = CSng(q29)
    frmdvapor.text2(4) = CSng(q30)
      'asignar valores d vapor a tachos MCC
     frmdvapor.Text3(0) = CSng(q31)frmdvapor.Text3(1) = \text{C}Sng\text{q}32)frmdvapor.Text3(2) = \text{C}Sng(q33)
     frmdvapor.Text3(3) = \text{C}\text{Sng}(q34)frmdvapor.Text3(4) = CSng(q35) 'asignar valores d vapor a tachos MPIE
     frmdvapor.Text4(0) = \text{C}\text{Sng}(q36)frmdvapor.Text4(1) = \text{C}Sng\text{q}37)
```
frmdvapor.Text $4(2) = C$ Sng $(q38)$ frmdvapor.Text $4(3) = C$ Sng $(q39)$ frmdvapor.Text $4(4) = C$ Sng $(q40)$ Case 14 'asignar porametros frmgeneral.Text $4(0) = C$ Sng $(bb6)$ frmgeneral.Text $4(1) = C$ Sng( $15$ ) frmgeneral.Text $4(2) = C$ Sng(j7) frmgeneral.Text $4(3) = C$ Sng(j8) frmgeneral.Text $4(4) = C$ Sng $(bb40)$  'asignar ingresos a tabla Ton frmgeneral.Text $1(0) = \text{CSng(bb4)}$  $frmgeneral.Text1(1) = CSpg(r1)$ frmgeneral.Text1(2) =  $CSpg(bb30)$  $frmgeneral.Text1(3) = CSpg(bb31)$  'asignar ingresos a tabla Pol  $frmgeneral.text2(0) = CSing(bb5)$ frmgeneral.text $2(1) = C$ Sng(bb18) frmgeneral.text $2(2) = C$ Sng(j22)  $frmgeneral.text2(3) = CSng(i30)$  'asignar ingresos a tabla Ton/pol frmgeneral.Text $3(0) = C$ Sng $(r10)$ frmgeneral.Text $3(1) = C$ Sng(r11) frmgeneral.Text $3(2) = C$ Sng(r12) frmgeneral.Text $3(3) = C$ Sng(r13) frmgeneral.Text $3(4) = C$ Sng(r14) frmgeneral.Text $3(5) = \text{CInt}(r15)$  'asignar egresos a tabla Ton frmgeneral.Text $5(0) = \text{C}\text{Sng}(r16)$ frmgeneral.Text5(1) =  $C\text{Sng}(f5 * 24)$ frmgeneral.Text5(2) =  $C\text{Sng}(g19 * 24)$ frmgeneral.Text5(3) =  $C\text{Sng}(r2)$ frmgeneral.Text5(4) =  $C\text{Sng}(r3)$ frmgeneral.Text $5(5) = C$ Sng(r4) frmgeneral.Text5(6) =  $CSng(r5)$ frmgeneral.Text5(7) =  $CSng(r6)$ frmgeneral.Text5(8) =  $CSng(r7)$ frmgeneral.Text $5(9) = C$ Sng(r8) frmgeneral.Text $5(10) = C$ Sng(r9) frmgeneral.Text $5(11) = C$ Sng( $074$ ) frmgeneral.Text $5(12) = \text{C}$ Sng $(078)$ frmgeneral.Text $5(13) = C$ Sng( $079$ ) frmgeneral.Text5(14) =  $CSng(080)$  'asignar egresos a tabla Pol  $frmgeneral.Text6(0) = CSing(bb5)$ frmgeneral.Text $6(1) = \text{C}\text{Sng}(66 * 24)$ frmgeneral.Text $6(2) = C$ Sng $(bb33)$  $frmgeneral.Text6(3) = CSng(bb34)$ frmgeneral.Text $6(4) = C$ Sng $(bb35)$ 

frmgeneral.Text $6(5) = C$ Sng $(bb36)$ frmgeneral.Text $6(6) = C$ Sng $(bb37)$ frmgeneral.Text $6(7) = \text{C}\text{Sng}(0.01)$  $frmgeneral.Text6(8) = CSng(bb18)$ frmgeneral.Text $6(9) = C$ Sng $(bb18)$ frmgeneral.Text $6(10) = \text{CSng(bb18)}$ frmgeneral.Text $6(11) = C$ Sng(j23) frmgeneral.Text $6(12) = \text{C}\text{Sng}(i27)$ frmgeneral.Text $6(13) = C$ Sng(j30) frmgeneral.Text $6(14) = \text{C}\text{Sng}(129)$  'asignar egresos a tabla Ton/pol frmgeneral.Text7(0) =  $C$ Sng(mt \* 24) frmgeneral.Text $7(1) = C$ Sng $(r17)$ frmgeneral.Text $7(2) = C$ Sng(r18)  $frmgeneral.Text7(3) = CSng(r32)$ frmgeneral.Text7(4) =  $CSng(r19)$ frmgeneral.Text7(5) =  $C\text{Sng}(r20)$ frmgeneral.Text7(6) =  $CSng(r21)$ frmgeneral.Text7(7) =  $CSpg(r22)$ frmgeneral.Text7(8) =  $CSng(r23)$ frmgeneral.Text7(9) =  $CSng(r24)$ frmgeneral.Text7(10) =  $C\text{Sng}(r11)$ frmgeneral.Text $7(11) = \text{C}$ Sng $(r25)$ frmgeneral.Text7(12) =  $C\text{Sng}(r26)$ frmgeneral.Text $7(13) = \text{C}$ Sng $(r27)$ frmgeneral.Text7(14) =  $CSng(r28)$ frmgeneral.Text7(15) =  $C\text{Sng}(r29)$ frmgeneral.Text7(16) =  $C\text{Sng}(r30)$  $frmgeneral.Text7(17) = CInt(r31)$  $frmgeneral.Text7(18) = CInt(Abs(r33))$  'asignar valores de otros frmgeneral.Text $8(0) = C$ Sng $(0.57)$ frmgeneral.Text $8(1) = \text{C}$ Sng $(058)$ frmgeneral.Text $8(2) = C$ Sng $(059)$  $frmgeneral.Text8(3) = CSing(060)$ frmgeneral.Text $8(4) = C$ Sng(r34) frmgeneral.Text $8(5) = C$ Sng(r27) frmgeneral.Text $8(6) = \text{C}$ Sng(r28) frmgeneral.Text $8(7) = \text{C}$ Sng(r29) frmgeneral.Text $8(8) = C$ Sng $(080)$  $frmgeneral.Text8(9) = CSng(i6)$ frmgeneral.Text $8(10) = \text{C}\text{Sng}(18)$ End Select Else  $f$ rmmolinos.Frame5.Visible = False  $f_{\text{r}}$  frmparametros. Frame 2. Visible  $=$  False  $f$ rmpurificacions.Frame3.Visible = False frmpurificacions.Frame4.Visible = False frmcacomercial.Frame2.Visible = False frmcbarometrico4e.Frame2.Visible = False  $frm$ clarificacion.Frame3.Visible = False

 $frmclarification.Frame4.Visible = False$  'frmclarificadorm.Frame2.Visible = False frmcristalizacion.SSTab1.Visible = False frmevaporadores.SSTab1.Visible = False frmevaporadores.Frame7.Visible = False frmfiltro.Frame2.Visible = False frmpreevaporacionj.Frame2.Visible = False  $f_{\text{m}}$ vaporvapre.Frame3.Visible = False frmmasaca.Frame5.Visible = False frmmasacb.Frame8.Visible = False frmmasacc.Frame8.Visible = False frmptempla.Frame8.Visible = False  $frmsecadora.Frame2.Visible = False$  $fmmesumen1.Frame3.Visible = False$  frmresumen1.Frame5.Visible = False frmresumen1.Frame7.Visible = False frmresumen1.Frame9.Visible = False  $frm$ resumen1.Frame11.Visible = False  $frm$ resumen1.Frame13.Visible = False End If End Function

# **Cbgeneral**

'Public r1, r10, r11, r12, r13, r14, r15 As Single 'Public r16, r17, r18, r2, r3, r4, r5, r32, r20, r21, r22, r23, r6, r7 As Single 'Public r8, r9, r24, r25, r26, r27, r28, r29, r30, r31, r33, r34, r35 As Single 'Public r36, r37 As Single Function Ingresos() 'calcular ingresos  $r1 = 057 * (bb38 + bb39) / 1000$  $r10 = bb4 * bb5 / 100$  $r11 = (r1 * bb18 * (1 - (0.06 / 100))) / 100$  $r12 = bb27 * o60$  $r13 = bb30 * j22 * 057 / 100$  $r14 = bb31 * j30 * o57 / 100$  $r15 = r10 + r11 + r12 + r13 + r14$ End Function Function egresos()  $r15 = r15$  $r16 = Z * 24$  $r17 = r16 * bb32 / 100$  $r18 = (f5 * 24) * f6 / 100$  $r2 = g20 * 24$  $r3 = 21 * 24$  $r4 = g22 * 24$  $r5 = g23 * 24$  $r32 = (g19 * 24) * bb33 / 1000000$  $r19 = r2 * bb34 / 1000000$  $r20 = r3 * bb35 / 1000000$ 

```
r21 = r4 * bb36 / 1000000r22 = r5 * bb37 / 1000000r23 = r19 + r20 + r21 + r22 + r32r6 = h12 * 24r7 = 057 * (bb38 + bb39) / 1000r8 = n24 * o57 / 1000r9 = n31 * o57r24 = r6 * 0.01r25 = r8 * bb18 * (1 - (0.08 / 100)) / 100r26 = r9 * bb18 / 100r27 = 074 * j22 / 100r28 = 078 * j27 / 100r29 = 079 * i30 / 100r30 = 080 * j29 / 100r31 = 0.118 * 24 + r17 + r18 + r23 + r24 + r11 + r25 + r26 + r27 + r28 + r29 + r300.01
r33 = \text{FormatNumber}(r15, 1) - \text{FormatNumber}(r31, 1)
```

```
End Function
```
Function otros() If  $bb4 \lt 0$  Then  $r34 = n32 / bh4$ End If End Function

# **Ccacomercial**

'Public i1, i2, i3, i4, i5, i6, i7, i8, i9 As Single 'Public s1, s2, s3, s4, s5, s6, s0 As Single

Function ccomercial() 'calcular cantidad comercial  $i = f$  frmcristalizacion. Text 2(0)  $i2 =$  frmcristalizacion.Text8(2) \* frmcristalizacion.text2(0) / 100  $i3 = i22$  $i4 =$  frmcristalizacion. Text1(10)  $i5 = i30$ i6 =  $(((1 * firmcristalization.Text8(3)) * ((1 * firmcristalization.Text8(4)) - (1 *$ frmcristalizacion.Text8(6)))  $+$  (frmcristalizacion.Text8(5)  $*$  ((1 frmcristalizacion.Text1(10)  $(1 + \n{th} + \n{th} + \n{th} + \n{th} + \n{th} + \n{th} + \n{th} + \n{th} + \n{th} + \n{th} + \n{th} + \n{th} + \n{th} + \n{th} + \n{th} + \n{th} + \n{th} + \n{th} + \n{th} + \n{th} + \n{th} + \n{th} + \n{th} + \n{th} + \n{th} + \n{th} + \n{th} + \n{th} + \n{th} + \n{th} + \n{th} + \n{$  $(((\text{CLng}(frmcristalization.Text8(0))) + \text{CLng}(frmcristalization.Text8(1))) / 1000) *$ <br>(frmcristalizacion Text8(2)) (1 \* frmcristalizacion Text8(6)))) (1 \*  $(firmcristalization.Text8(2) - (1 * firmcristalization.Text8(6))))$  / (1 frmcristalizacion.Text8(6))  $i7 = ((\text{frmcristalization.Text8}(0) + (1 * \text{frmcristalization.Text8}(1))) / 1000) +$ frmcristalizacion.Text $8(3)$  + frmcristalizacion.Text $8(5)$  + i6 i8 =  $((\text{frmcristalization.Text8(3)}$  \*  $i22$ ) +  $(i30$  \* frmcristalizacion.Text8(5)) + (((frmcristalizacion.Text8(0) +  $(1 *$  frmcristalizacion.Text8(1))) / 1000) \* i2)) / i7  $i9 = (0.00597 *$  frmcristalizacion.Text8(6) + 0.93109) \* (((92 - i8) / 15000) + 1) End Function

# **cClarificación**

Function cclarificacion() 'frmclarificacion.Height = 3525 'Calcular fosfatos  $e1 = C$ Sng(frmclarificacion.Text1(0))  $* A$  $e2 = C$ Sng(frmclarificacion.Text1(1))  $* A$ 'Calcular Floculante  $e3 = C$ Sng(frmclarificacion.text2(0)) \* A  $e4 = 999 * e3$  $e5 = (0.000619 * (CSing(bb1) \land 2)) - (0.001387 * CSing(bb1)) + (0.073597)$  $e6 = 0.67051 + (0.04572 * CSng(bb1)) - (0.00656 * (CSng(bb1) * 2)) + (0.000453 *$  $(CSng(bb1) \land 3)$ 'calcular filtrocachaza  $f0 = C$ Sng(bb2) / 100  $f1 = e6 - (0.0627 * (((6 + 3.6) / (CSing(bb1) + 3.6))) ^ 0.34)$  $f2 = 0.16627 - (0.01476 * CSng(bb1)) + (0.00329 * (CSng(bb1) * 2)) - (0.0003 * (CSng(bb1))$  $(3)$  $f3 = (((d5 + ((e1 + e2 + e3 + e4) / 1000)) * (f1 - e6) * e5) +$  $(CSng(frmclarification.Text5(0)) * (f1 - f0)) - (CSng(frmclarification.Text5(1)) * (1 - f1)))$  $(f2 - 1 + f1 - (e5 * (f1 - e6)))$  $f4 = (d5 + ((e1 + e2 + e3 + e4) / 1000) + f3) * e5$  'Precipitados' f5 =  $((f4 * (1 - e6 - f2)) + (CSng(frmclarification.Text5(0)) * (1 - f0 - f2))$  -(CSng(frmclarificacion.Text5(1))  $*$  f2)) / (1 - f1 - f2) 'ton cachaza  $f6 = 801.098307 - (20.956268 * (f1 * 100)) + (0.13849 * ((f1 * 100) ^2))$  $f7 = d5 + f3 + ((e1 + e2 + e3 + e4) / 1000)$  - f4 'ton jc  $f8 = (d5 * d7 / 100) + ((e1 + e2 + e3) / 1000) + (f3 * f2) - (f4 * (1 - e6))$ f9 =  $(d5 * d6 / 100) - (f5 * f6 / 100)$  $f10 = f8 / f7$  $f11 = f9 / f7$  $f12 = f11 / f10$  $f13 = f7 + (C\text{Sng(bb3)} / 1000)$ 

End Function

# **ccristalizacion**

Function cristalizacion()

' calcular datos de prevaporacion deel jarabe  $'1 = h16$  $i^2 = h18$  $'$ i $3$ =h15 If (h $16 > 65$ ) Then  $i4 = h16$ Else  $i4 = 70$ 

End If  $j5 = h15 * h16 / j4$  $j6 = \text{FormatNumber}(h15, 3) - \text{FormatNumber}(j5, 3)$  $j7 = (h18 * j4)$  $i8 = j7 / j4$ 'calcular datos brix  $'$ j $9=$ j $4$ 'asignar datos brix a la tabla frmcristalizacion.Text $4(0) = \text{C}$ Sng $(i4)$ 'calcular datos pureza  $j10 = j7 * 100 / j4$  $j11 = j10 + C$ Sng(frmcristalizacion.Text10(0))  $j13 = j11 - CSng(frmcristalization.Text9(0))$  $j14 = j11 - C$ Sng(frmcristalizacion.Text9(1))  $j12 = (i13 * 1 / 3) + (i14 * 2 / 3)$  $j15 = j14 - CSng(frmcristalization.Text10(1))$  $j16 = j15 - C$ Sng(frmcristalizacion.Text9(2))  $j17 = j16 + C$ Sng(frmcristalizacion.Text10(2))  $j18 = j17 - CSng(frmcristalization.Text9(3))$ 'calcular datos pol  $'j19 = j7$  $j20 = C$ Sng(frmcristalizacion.Text1(0)) \* j11 / 100  $j21 = j12 * CSng(frmcristalization.Text1(1)) / 100$  $j22 = C$ Sng(frmcristalizacion.Text1(2)) \*  $j13 / 100$  $j23 = CSng(frmcristalization.Text1(3)) * j14 / 100$  $j24 = C$ Sng(frmcristalizacion.Text1(4)) \* CSng(frmcristalizacion.text2(0)) / 100  $j25 = C$ Sng(frmcristalizacion.Text1(5)) \*  $j15 / 100$  $j26 = C$ Sng(frmcristalizacion.Text1(6)) \*  $j16 / 100$  $j27 = C$ Sng(frmcristalizacion.Text1(7)) \* CSng(frmcristalizacion.text2(1)) / 100  $j28 = C$ Sng(frmcristalizacion.Text1(8)) \* j17 / 100  $j29 = C$ Sng(frmcristalizacion.Text1(9)) \*  $j18 / 100$  $j30 = \text{C}$ Sng(frmcristalizacion.Text1(10)) \*  $\text{C}$ Sng(frmcristalizacion.text2(2)) / 100  $j19 = C$ Sng(frmcristalizacion.Text1(11)) \* CSng(frmcristalizacion.text2(3)) / 100 'calcular datos deensidad  $j31 = ((0.00597 * j4) + 0.93109) * (((92 - j10) / 1500) + 1)$  $j32 = ((0.00597 * CSng(frmcristalization.Text1(1))) + 0.93109) * (((92 - i12) / 1500) + 1)$  $j33 = ((0.00597 * CSng(frmcristalization.Text1(2))) + 0.93109) * (((92 - j13) / 1500) + 1)$  $j34 = ((0.00597 * CSng(frmcristalization.Text1(3))) + 0.93109) * ((0.02 - 114) / 1500) + 1)$  $j35 = ((0.00597 * CSng(frmcristalization.Text1(6))) + 0.93109) * ((92 - 116) / 1500) + 1)$  $j36 = ((0.00597 * CSng(frmcristalization.Text1(9))) + 0.93109) * (((92 - j18) / 1500) + 1)$ 'calcular cantidad comercial  $i = f$ frmcristalizacion.Text2(0)  $i2 = C$ Sng(frmcristalizacion.Text8(2)) \* CSng(frmcristalizacion.text2(0)) / 100  $i3 = i22$  $i4 =$  frmcristalizacion. Text1(10)

 $'$ i5 = j30

i6 =  $(((CSng(frmcristalization.Text8(3)))$  \*  $((CSng(frmcristalization.Text8(4)))$  $(CSng(frmcristalization.Text8(6))))$  +  $(CSng(frmcristalization.Text8(5))$  $((CSng(frmcristalization.Text1(10)))$  -  $(CSng(frmcristalization.Text8(6))))$  +  $(((CSng(frmcristalization.Text8(0)) + CSng(frmcristalization.Text8(1))) / 1000)$  \*  $(CSng(frmcristalization.Text8(2))$   $(CSng(frmcristalization.Text8(6))))$ (CSng(frmcristalizacion.Text8(6)))  $i7 = ((CSng(frmcristalization.Text8(0)) + (CSng(frmcristalization.Text8(1)))) / 1000) +$  $CSng(frmcristalization.Text8(3)) + CSng(frmcristalization.Text8(5)) + i6$ i8 =  $((CSng(frmcristalization.Text8(3)) * j22) + (j30 * CSng(frmcristalization.Text8(5))) +$  $(((CSng(frmcristalization.Text8(0)) + (CSng(frmcristalization.Text8(1)))) / 1000) * i2)) / i7$  $i9 = (0.00597 * CSng(frmcristalization.Text8(6)) + 0.93109) * ((0.02 - i8) / 15000) + 1) +$ 0.02  $bb7 = C$ Sng(frmcristalizacion.Text3(3))  $bb8 = C$ Sng(frmcristalizacion.Text3(0))  $bb9 = C$ Sng(frmcristalizacion.Text1(0))  $bb10 = C\text{Sng}(\text{frmcristalization}.\text{Text1}(7))$  $bb11 = \text{C}\text{Sng}(\text{frmcristalization}.\text{Text1}(2))$  $bb12 = CSp(frmcristalization.Text3(2))$  $bb13 = CSng(frmcristalization.Text3(6))$  $bb14 = CSing(frmcristalization.Text1(5))$  $bb15 = CSpg(frmcristalization.Text1(11))$  $bb16 = \text{CSng}(\text{frmcristalization}.\text{Text3(4)})$  $bb17 = C\text{Sng}(\text{frmcristalization}.\text{Text1}(8))$  $bb18 = C$ Sng(frmcristalizacion.text2(0))  $bb19 = C\text{Sng}(\text{frmcristalization}.\text{Text1}(4))$  $bb20 = C\text{Sng}(\text{frmcristalization}.\text{Text8}(0))$  $bb21 = CSng(frmcristalization.Text8(1))$  $bb22 = C\text{Sng}(frmcristalization.Text1(7))$  $bb23 = CSpg(frmcristalization.Text1(3))$  $bb24 = CSng(frmcristalization.Text1(6))$  $bb25 = CSng(frmcristalization.Text1(9))$  $bb26 = C$ Sng(frmcristalizacion.Text8(6))  $bb30 = C$ Sng(frmcristalizacion.Text8(3))  $bb31 = CSng(frmcristalization.Text8(5))$  $bb40 = CSng(frmcristalization.Text10(0))$ End Function

# **cevaporadores**

Function limpiezasemanal() 'borrar 'calcular despues limpieza semanal  $'g0 = f7$  $g1 = f10 * 100$  $g2 = f11 * 100$  $g3 = g2 / g1$ 

End Function

Function salidaevaporadores()

'calcular despues limpieza semanal

 $\text{g0} = f7$  $g1 = f10 * 100$  $g2 = f11 * 100$  $g3 = g2 / g1$ 

'calculados pza jugo evaporadores  $g4 = g3 - 0.00008$  $g5 = g4 - 0.000075$  $g6 = g5 - 0.000075$  $g7 = g6 - 0.000075$  $g8 = g7 - 0.000075$ 

'calculados pol jugo evaporadores  $gg = C$ Sng(frmevaporadores.Text1(0)) \* g4  $g10 = \text{C}\text{S}\text{n}$ g(frmevaporadores.Text1(1)) \* g5  $g11 = C\text{Sng}(frmevaporadores.Text1(2))$  \* g6  $g12 = C\text{Sng}(frmevaporadores.Text1(3))$  \* g7  $g13 = C$ Sng(frmevaporadores.Text1(4)) \* g8

'calculados condensadores evaporasdores

g14 = f7 \* ((g2 / 100) - (CSng(frmevaporadores.Text9) / 1000000)) / ((g9 / 100) -(CSng(frmevaporadores.Text9) / 1000000))  $g15 = g14 * ((g9 / 100) - (CSng(frmevaporadores.text2(1)) / 1000000)) / ((g10 / 100) (CSng(frmevaporadores.text2(1)) / 1000000)$  $g16 = g15 * ((g10 / 100) - (CSng(frmevaporadores.text2(2)) / 1000000)) / ((g11 / 100) (CSng(frmevaporadores.text2(2))$  / 1000000)  $g17 = g16 * ((g11 / 100) - (CSng(frmevaporadores.text2(3)) / 1000000)) / ((g12 / 100) (CSng(\overline{f}rmevaporadores.text2(3))$  / 1000000) g18 = g17 \* ((g12 / 100) - (CSng(frmevaporadores.text2(4)) / 1000000)) / ((g13 / 100) - $(CSng(frmevaporadores.text2(4)) / 1000000)$ 

'calculados evapopradores

 $g19 = f7 - g14$  $g20 = g14 - g15$  $g21 = g15 - g16$  $g22 = g16 - g17$  $g23 = g17 - g18$ 

'calculo Perdidas evaporadores

 $g24 = g19 * CSng(frmevaporadores.text2(0)) / 1000000$  $g25 = g20 * CSng(frmevaporadores.text2(1)) / 1000000$  $g26 = g21 * CSng(frmevaporadores.text2(2)) / 1000000$  $g27 = g22 * CSng(frmevaporadores.text2(3)) / 1000000$  $g28 = g23 * CSng(frmevaporadores.text2(4)) / 1000000$ 

'calcular clarificador de meladura

 $h4=g18$ 

'h5=frmevaporadores.Text1(4)

 $h6 = C$ Sng(frmevaporadores.Text1(4)) \* g8

 $'h7=g8$  $h8 = C$ Sng(frmevaporadores.Text11(0)) \*  $C$ Sng(frmevaporadores.Text11(1)) / 1000  $h9 = A * CSng(frmevaporadores.Text11(3))$  $h10 = A * CSng(frmevaporadores.Text11(4))$  $h11 = 999 * h10$ h12 = (g18 \* (CSng(frmevaporadores.Text1(4)) / 100) \* (1 - (g8 / 100)) \* 0.68 / 100) / 0.68  $^{\prime}$ h13 = h8  $h14 = C$ Sng(frmevaporadores.Text11(7))  $* A$ h15 = g18 +  $C\text{Sng}(f$ rmevaporadores.Text11(2)) +  $((h9 + h10 + (h14 * 2 *$ CSng(frmevaporadores.Text11(8))) + h11) / 1000) - h12 h16 =  $((g18 * CSng(frmevaporadores.Text1(4)) / 100) + ((h9 + h10 + (h14 *$  $\text{CSng}($ frmevaporadores.Text11(8))  $\star$  2))  $\prime$  1000) - (h12  $C\text{Sng}(frneva poradores.Text11(5))) * 100 / h15$ h17 =  $((h6 * g18 / 100) - (h12 * CSng(frmevaporadores.Text11(6)))) / h15 * 100$  $h18 = h17 / h16$ 

'calcular condensador barometrica del 4 evaporador  $'h2 = (g23 * (CSng(frmevaporadores.Text13(2)) - CSng(frmevaporadores.Text13(4))))$ (CSng(frmevaporadores.Text13(4)) - CSng(frmevaporadores.Text13(3)))  $h3 = h2 + g23$ 'ADICIONALES bb33 = CSng(frmevaporadores.text2(0))  $bb34 = C\text{Sng}(frmevaporadores.text2(1))$  $bb35 = CSpg(frmevaporadores.text2(2))$  $bb36 = C$ Sng(frmevaporadores.text2(3))  $bb37 = C\text{Sng}(frmevaporadores.text2(4))$ End Function

# **cmasacocidaa**

Function masaca() 'calcular datos de Masa Cocida A 'datos calculados para masacocida A  $k1 = 1 / i31$  $k2 = (j7 - CSng(frommasaca.Text4(0))) / 100$  $k3 = 1 / C$ Sng(bb7)  $k4 = (127 - CSng(frommasaca.Text4(0))) / 100$  $k5 = ((CSng(frommasaca.Text4(1)) * k4) - (CSng(frommasaca.Text4(2)) * k3)) / ((k1 * k4) (k2 * k3)$  $k6 = (k1 * CSng(frommasaca.Text4(2))) - (CSng(frommasaca.Text4(1)) * k2)) / ((k1 * k4) (k2 * k3)$  $k16 = (C\text{Sng}(frmnasaca.Text1(0)) / 10) * bb8$  $k17 = b b8$  $k18 = (k5 / i31) * 10$  $k19=k5$  $k20 = k6 / bb7 * 10$  $k21 = k6$  $k23 = i7$ 

```
k22 = i7 * 10 / i9'Datos calculados
k8 = (k16 * bb9 / 100) - (k5 * i4 / 100) - (k6 * bb10 / 100) - (i7 * bb26 / 100)k9 = (k16 * i20 / 100) - (k5 * i7 / 100) - (k6 * i27 / 100) - (i7 * i8 / 100)k10 = j4 / 100k11 = j7 / 100k12 = bb11 / 100k13 = i22 / 100k14 = ((k8 * k13) - (k9 * k12)) / ((k10 * k13) - (k11 * k12)) - 0.04
k15 = ((k10 * k9) - (k8 * k11)) / ((k10 * k13) - (k11 * k12)) + 0.0432k24=k15k25 = k15 * 10 / j33'k26=k14
k27 = k14 * 10 / j31k7 = k5 + k6 + i7 + k15 + k14 - k16k28 = k16 * ((b b9 / CSng(b b9 - 0.55))) - 1)k29 = k16 * CSng(bb9) / (k16 + k28)k30 = k29 * j11 / 100k31 = k16 + k28k32 = C\text{Sng}(frmmasaca.text2(0)) * i12 / 100k33 = k31 * (j24 - k30) / (j24 - k32)k34 = C\text{Sng}(frmmasaca.text2(1)) * j14 / 100k37 = CSng(frmmasaca.text2(2)) * j13 / 100
k35 = k33 * (k37 - k32) / (k37 - k34)k38 = k33 * (k32 - k34) / (k37 - k34)k36 = k38 *(1 - (CSng(frommasaca.text2(2)) / CSng(frommasaca.text2(1))))k39 = k31 - k33k40 = k39 / k31k41 = k38 / k31k42 = k35 / k31k43 = k7 / CSng(frommasaca.Text1(2))'k44=frmmasaca.Text1(4)
k45 = k43 * (CSng(frommasaca.Text3(0)) - CSng(frommasaca.Text3(2)))(CSng(frmmasaca.Text3(2)) - CSng(frmmasaca.Text3(1)))
k46 = k43 + k45k47 = k38 * ((CSng(frommasaca.text2(2))/65) - 1)k48 = k35 * ((CSng(frmmasaca.text2(1)) / 65) - 1)
k49 = k48 + k47 + k38 + k35k50 = k47 + k38 - k15k51 = k48 + k35
```
End Function

#### **cmasacocidab**

Function masacb()  $13 = C$ Sng(frmmasacb.Text1(0)) \*  $C$ Sng(bb12) / 10  $l4 = C$ Sng(bb12)  $110 = C\text{Sng}(frmmasach.Text1(1)) * C\text{Sng}(bb13) / 10$  l1 = (l3 \* CSng(bb14) / 100) - (l10 \* CSng(bb15) / 100)  $l2 = (l3 * j25 / 100) - (l10 * j19 / 100)$  $16 = 123 / 100$  $17 = j22 / 100$ l8 = ((l1 \* l7) - (l2 \* CSng(frmmasacb.Text4(1)))) / ((CSng(frmmasacb.Text4(0)) \* l7) - (l6 \* CSng(frmmasacb.Text4(1)))) l9 = ((CSng(frmmasacb.Text4(0)) \* l2) - (l1 \* l6)) / ((CSng(frmmasacb.Text4(0)) \* l7) - (l6 \* CSng(frmmasacb.Text4(1))))  $'111=18$  $'112 = 19$  $113 = (110 + 18 + 19) - 13$  $114 = 13 * (((C\text{Sng(bb14)} / (C\text{Sng(bb14)} - 0.65))) - 1)$ 'centrifugas  $117 = 13 + 114$  $115 = 13 * C$ Sng(bb14) / 117  $116 = 125 * 13 / 117$  $119 = C$ Sng(frmmasacb.text2(0)) \* j16 / 100  $118 = 117 \times (127 - 116) / (127 - 119)$  $120 = 117 * (116 - 119) / (127 - 119)$  $121 = 120 / 117$  $122 = 118 / 117$ 'condensador  $123 = 113 / C$ Sng(frmmasacb.Text1(3))  $l24 = C$ Sng(frmmasacb.Text1(4)) l25 = l23 \* ((1 \* CSng(frmmasacb.Text3(0))) - (1 \* CSng(frmmasacb.Text3(2)))) /  $(CSng(frommasach.Text3(2)) - CSng(frommasach.Text3(1)))$  $126 = 123 + 125$ 'dilucion de Mieles

```
127 = 118 * (((1 * CSng(frommasach.text2(0))) / (1 * CSng(frommasach.Text3(3)))) - 1)128 = 127 + 118129 = 128 - CSng(frmmasacb.Text1(2))
bb41 = CSng(frommasach.Text1(2))
```
End Function

# **cmasacocidac**

```
Function masacc()
'calcular valores de Masa Cocida C
mm1 = CSng(frommasacc.Text1(0)) * bb16 / 10\text{m}^2 = \text{frm}^2 = frmcristalizacion. Text 3(4)
mm3 = CSng(frmmasacc.Text1(1)) * bb13 / 10
mm4 = (mm1 * bb17 / 100) - (mm3 * bb15 / 100)mm5 = (mm1 * i28 / 100) - (mm3 * i19 / 100)m6 = (16 * 0.65) / 100m7 = (118 * 0.65) / 100
```

```
m8 = ((mm4 * m7) - (mm5 * CSng(frmmasacc.Text4(1)))) / ((CSng(frmmasacc.Text4(0)) *m7) - (m6 * CSng(frmmasacc.Text4(1))))
m9 = ((CSng(frommasacc.Text4(0)) * mm5) - (mm4 * m6)) / ((CSng(frmmasacc.Text4(0)) * m3)m7) - (m6 * CSng(frmmasacc.Text4(1))))
'm10=m8
'm11=m9m12 = (mm3 + m8 + m9) - mm1
m13 = mm1 * (((1 * bb17) / (bb17 - 1.35))) - 1)'centrifuga
m16 = mm1 + m13m14 = mm1 * bb17 / m16m15 = i28 * mm1 / m16m18 = C\text{Sng}(frmmasac.text2(0)) * j18 / 100m17 = m16 * (130 - m15) / (130 - m18)m19 = m16 * (m15 - m18) / (30 - m18)m20 = m19 / m16m21 = m17 / m16'condensador
m22 = m12 / CSng(frmmasacc.Text1(2))
m23 = C\text{Sng}(frmmasacc.Text1(3))m24 = m22 * ((1 * CSng(frmmasacc.Text3(0))) - (1 * CSng(frmmasacc.Text3(2)))) / ((1 *
CSng(frmmasacc.Text3(2))) - (1 * CSng(frmmasacc.Text3(1))))
m25 = m22 + m24m26 = m17 * ((CSng(frommasacc.text2(0)) / (1 * CSng(frommasacc.Text3(3)))) - 1)m27 = m26 + m17m28 = m27 - m9End Function
cmolinos
Function cmolinos()
'pOL BAGAZO
If frmmolinos.Text8(0) \leq 3.53 Then
 frmmolinos.Text8(4) = \text{C}\text{Sng}((-3.4435 * \text{ frmmolinos}.\text{Text8}(0)) + 18.303)ElseIf frmmolinos.Text8(0) \leq = 4.58 Then
```
frmmolinos.Text8(4) =  $CSng(((0.0287 * frmmolinos.Text8(0)) + 6.0386))$ ElseIf frmmolinos.Text8(0)  $\leq$  = 4.73 Then frmmolinos.Text $8(4) = \text{C}\text{Sng}((1.766 * \text{ frmmolinos.Text}8(0)) - 1.9145))$ ElseIf frmmolinos.Text8(0)  $\lt=$  4.92 Then frmmolinos.Text8(4) =  $CSng(((48.165 * (frmmolinos.Text8(0) ^ 2)) - (463.99 *$ frmmolinos.Text $8(0)$ ) + 1123.5)) ElseIf frmmolinos.Text $8(0) \le 5.73$  Then frmmolinos.Text8(4) =  $CSng((-0.5064 * CSng(frmmolinos.Text8(0))) + 9.0628)$ Else frmmolinos.Text8(4) =  $CSng(((-(1.636 * (frmmolinos.Text8(0) ^ 2)) + (19.9087 *$ frmmolinos.Text8(0)) - 54.2082))) End If

'HUMEDAD DE BAGAZO If frmmolinos.Text $8(0) \leq 3.53$  Then frmmolinos.Text $8(5)$  = FormatNumber(( $(5.4859 * frmmolinos.Text8(0)) + 30.694$ ), 7) ElseIf frmmolinos.Text $8(0) \leq 4.58$  Then frmmolinos.Text8(5) = FormatNumber( $(45.847 + (1.1956 * frmmolinos.Text8(0))), 7)$ ElseIf frmmolinos.Text8 $(0)$  < = 4.79 Then frmmolinos.Text8(5) = FormatNumber(((175.17  $*$  (frmmolinos.Text8(0)  $\land$  2) - $(1652.322 * frmmolinos.Text8(0)) + 3944.413)$ , 7) ElseIf frmmolinos.Text $8(0) \leq 4.92$  Then frmmolinos.Text8(5) = FormatNumber(((-8.7623  $*$  frmmolinos.Text8(0)) + 90.7477), 7) ElseIf frmmolinos.Text $8(0) \leq 5.73$  Then frmmolinos.Text8(5) = FormatNumber(((1.729  $*$  frmmolinos.Text8(0)) + 39.098), 7) Else frmmolinos.Text8(5) =  $CSng(((-3.5557 * (frmmolinos.Text8(0) ^ 8) ) + (66.278 *$  $(fermmolinos.Text8(0) ^ 2)$  -  $(412.6436 * frmmolinos.Text8(0)) + 906.3144)$ End If If frmmolinos.Text $1(7) \leq 0$  Then  $b1 = ((CSng(frmmolinos.Text8(5))) / 100 - 1 + CSng(frmmolinos.Text1(7))))$ (CSng(frmmolinos.Text1(7))) 'Z Else 'frmmolinos.Text $1(7) = 0.918$  'Z  $b1 = 0.918$  MsgBox ("ingrese el valor de bZ de Kg fibra humeda/Kg bagazo y vuelva a calcular") End If  $b2 = C$ Sng(frmmolinos.Text1(0)) \* (1 - CSng(frmmolinos.Text1(8))) 'A  $b2 = (C\text{Sng}(frmmolinos,Text1(0)) / C\text{Sng}(frmmolinos,Text1(21)))$  $b3 = (1 - CSng(fermoolinos.Text1(8)))$  $b3 = C$ Sng(frmmolinos.Text1(1)) \* (1 - CSng(frmmolinos.Text1(9))) 'B  $b0 = C$ Sng(frmmolinos.Text1(15)) \* (1 - CSng(frmmolinos.Text1(16))) 'C  $b4 = C$ Sng(frmmolinos.Text1(2)) \* (1 -  $C$ Sng(frmmolinos.Text1(10))) 'BOE  $b5 = C$ Sng(frmmolinos.Text1(3)) \* (1 -  $C$ Sng(frmmolinos.Text1(11))) 'E  $b6 = C$ Sng(frmmolinos.Text1(4)) \* (1 -  $C$ Sng(frmmolinos.Text1(12))) 'F  $b7 = C$ Sng(frmmolinos.Text1(5)) \* (1 -  $C$ Sng(frmmolinos.Text1(13)))  $T$  $b8 = C\text{Sng}(frmmolinos.Text1(6)) * (1 - C\text{Sng}(frmmolinos.Text1(14)))$  'L  $b9 = C$ Sng(frmmolinos.Text1(7)) \* (1 - CSng(b1))  $Z$  $b10 = C$ Sng(frmmolinos.Text1(17)) \* (1 -  $C$ Sng(frmmolinos.Text1(18))) 'G  $A = C\text{Sng}(frmmolinos.Text8(1)) / (24 - (C\text{Sng}(frmmolinos.Text8(2))))$  $J = (A * (1 - (b2 / b9))) + C$ Sng(frmmolinos.Text8(0))  $Z = A * b2 / b9$  $L = A * b2 / b8$  $F = A * b2 / b6$  $\text{Corr} = \text{CSng}(frmmolinos, Text8(0))$  $bI1 = 1 / ((\text{CSng}(frmmolinos.Text8(0)) / (A * b2)) + (1 / b8) + (1 / b6) - (1 / b9))$  $i = (A * b2 / b11)$  $O = (A * b2 * ((1 / b6) - (1 / b9))) + CSng(fermmolinos.Text8(0)))$  $O1 = A * b2 * ((1 / bI1) - (1 / b8))$ 

 $H = A * b2 * ((1 / b8) - (1 / b9))$ <br>  $B = A * (b2 - (CSns))$  $(b2 - (CSng(frmmolinos.Text8(7)))$  \* b0)) /  $(b3 - (b0$ CSng(frmmolinos.Text8(7))))  $C = (A * (b3 - b2)) / (b3 - (b0 * CSng(fermoolinos.Text8(7))))$  $G = (C * (C) \text{Log}(frmmolinos, Text8(7)) - 1) + J / (1 - C \text{Sng}(frmmolinos, Text8(8)))$  $E = (C * CSng(frmmolinos.Text8(7))) + (G * CSng(frmmolinos.Text8(8)))$  $bE = ((F * b6) + (G * b10 * CSng(fermoolinos.Text8(8))) - (b3 * B)) / E$ 'calcular poljugomixto y brix jugo mixto pjm =  $((C\text{Sng}(frmmolinos.text2(0)) * A * (1 - b2)) - (Z * (1 - b9) *$  $\widehat{CS}ng(fermmolinos.Text8(4)))$  /  $((A * (1 - b2)) - (Z * (1 - b9)) +$ CSng(frmmolinos.Text8(0))) ' Calcular Perdida de sacarosa en los molinos  $m0 = ((A * CSng(fermoolinos.text2(0))) - (B * CSng(fermoolinos.text2(1))) - (C * (1 C\text{Sng}(frmmolinos.Text8(7))$   $\longrightarrow$   $C\text{Sng}(frmmolinos.text2(2)))$   $\longrightarrow$   $(C)$  $C\text{Sng}(frmmolinos.Text8(7))$  \*  $C\text{Sng}(frmmolinos.text2(9)))$  / 100  $m1 = ((C * (1 - C)S)g(fmmolinos.Text8(7))) * CSng(fmmolinos.text2(2))) + (G * (1 - C)Sg(fmmolinos.Text8(7)))$  $CSing(fromolinos.Text8(8))) * CSing(fromolinos.text2(5))) - (J * pjm) / 10000$ 'tamizaje jugo  $m\overline{2}$  = ((C \* CSng(frmmolinos.Text8(7)) \* CSng(frmmolinos.text2(9))) + (G \*  $C\text{Sng}(frmmolinos.Text8(8))$  \*  $C\text{Sng}(frmmolinos.text2(10)))$  + 0.001 - (E CSng(frmmolinos.text2(3)))) / 100 - 0.001 'tamizaje bagazo If  $m2 < 0$  Then  $m2 = Abs(m2)$ End If  $m3 = ((B * CSing(frmmolinos.text2(1))) + (E * CSing(frmmolinos.text2(3))) + (O *$  $CSing(fromolinos.text2(8)))$  -  $((CSing(frmmolinos.text2(4)) * F) + (G * (1 C\text{Sng}(frmmolinos.Text8(8)))$  \*  $C\text{Sng}(frmmolinos.text2(5)))$  +  $(G$ CSng(frmmolinos.Text8(8)) \* CSng(frmmolinos.text2(10))))) / 100 'molinos 2  $m4 = ((F * CSng(frmmolinos.text2(4)) / 100) + (H * CSng(frmmolinos.text2(6)) / 100))$  $((L * CSng(fermoolinos.text2(7)) / 100) + (O * CSng(fermoolinos.text2(8)) / 100))$  $m5 = (L \times C$ Sng(frmmolinos.text2(7)) / 100) - (( $Z \times C$ Sng(frmmolinos.Text8(4)) / 100) +  $(H * CSng(frmmolinos.text2(6)) / 100)$  $mt = m0 + m3 + m4 + m5 + m1 + m2$ 'mt =  $(A * frmmolinos.text2(0) / 100) - ((J * frmmolinos.Text8(9) / 100) + (Z *$ frmmolinos.Text $8(4)$  / 100)  $jm = C\text{Sng}(frmmolinos.Text8(0)) + A - Z - 0.03$  $a20 = C$ Sng(frmmolinos.Text8(6)) \* A pjm1 =  $((\text{CSng}(frmmolinos.Text8(3)) * A / 100) - (Z * \text{CSng}(frmmolinos.Text8(4)) / 100)$  $-$  mt)  $*$  100 / jm  $bjm = (-0.443414 * CSng(fermoolinos.Text8(0))) + 19.131246$  $pb = Z * CSng(frmmolinos.Text8(4)) / 100$  $bb1 = \text{C}\text{Sng}(frmmolinos.Text8(0))$  $bb2 = C$ Sng(frmmolinos.Text8(5))  $bb3 = C\text{Sng}(frmmolinos.Text8(6))$  $bb4 = CSpg(frmmolinos.Text8(1))$  $bb5 = CSng(frmmolinos.Text8(3))$  $bb6 = C$ Sng(frmmolinos.Text8(11))  $bb32 = CSpg(frmmolinos.Text8(4))$ ' Calcular valores de perdida dee molinos

# End Function

# **cptempla**

```
Function ptempla()
n1 = CSng(frmptempla.Text1(0)) * bb13 / 10
'n2=frmcristalizacion.Text3(6)
n3 = (C\text{Sng}(frmptempla.Text1(2)) / 10) * j33n4 = (n1 * bb15 / 100) - (n3 * bb11 / 100) - CSng(frmptempla.Text1(1))n5 = (n1 * i19 / 100) - (n3 * i22 / 100) -CSng(frmptempla.Text1(1))
n6 = 123 / 100n7 = i26 / 100n8 = ((n4 * n7) - (n5 * CSng(frmptempla.Text4(1)))) / ((CSng(frmptempla.Text4(0)) * n7) -(n6 * CSng(frmptempla.Text4(1))n9 = ((CSng(frmptempla.Text4(0)) * n5) - (n4 * n6)) / ((CSng(frmptempla.Text4(0)) * n7) -(n6 * CSng(frmptempla.Text4(1))))
'n10=n8
ln11=n9
n12 = CSng(frmptempla.Text1(3)) + (n8 + n9 + n3 + (1 * CSng(frmptempla.Text1(1))) -n1)
'condensador barometrico
n13 = n12 / CSng(frmptempla.Text1(4))n14 = C\text{Sng}(frmptempla.Text1(5))n15 = n13 * ((1 * \text{CSng}(frmptempla.Text3(0))) - (1 * \text{CSng}(frmptempla.Text3(2)))) /
(CSng(frmptempla.Text3(2)) - CSng(frmptempla.Text3(1)))n16 = n13 + n15bb27 = CSng(frmptempla.Text1(1))bb42 = CSng(frmptempla.Text1(3))End Function
Function Secadora()
'calcular datos de secadora
ln 17 = k39ln18 = i24ln 19 = frmcristalization.Text1(4)n21 = (1 - (0.08 / 100))^* 100n20 = bb18 * n21 / 100n22 = k39 * (1 - (bb19 / n21))n23 = k39 - n22n25 = k39 / 6n26 = 32 * 8 / 60n27 = j5 * 24 / (k5 + k14)n24 = n25 * n26n31 = k39 - ((bb20 + bb21 + n24) / 1000) - n22n32 = n31 * n27n33 = frmmolinos.text8(1)
```
 $n34 = n32 * 100 / (j5 * j7 * 24) * 100$  $n35 = n32 / ((1 * bb4) * (1 * bb5) / 100) * 100$  $n36 = n32 / bb4 * 1000$ 'calculados otros  $n28 = n31 * n27 / 24$  $n29 = (h15 * h17 / 100) * 24 / n27$  $n30 = (bb20 + bb21) / 1000$ 

End Function

# **cpurificaions**

Function cpurificacions() 'Calcular sulfitacion  $c1 = C$ Sng(frmpurificacions.Text1(0))  $* A$  $c2 = jm + ((a20 + (c1 * CSng(frm purifications.Text1(1)) * 2)) / 1000)$  $c3 = (jm * pjm1) / c2$  $c4 = ((im \cdot 6i) \cdot (6i) \cdot (6i$ 1000))  $\ell$  c2)  $*$  100  $c8=c3/c4$ 'Calcular Encalado  $d1 = C\text{Sng}(frmpurifications.text2(3)) * A / 1000$  $d2 = d1 * (1 - \text{C}$ Sng(frmpurificacions.text2(2))) / CSng(frmpurificacions.text2(2))  $d3 = d1 + d2$  $d4 = C$ Sng(frmpurificacions.text2(4))  $* A$  $d5 = c2 + d3 + (d4 / 1000)$  $d6 = c2 * (c3 / 100) / d5 * 100$  $d7 = (c2 * (c4 / 100) + d1 + (d4 / 1000)) * 100 / d5$  $d8 = d6 * 100 / d7$ End Function

# **cresumen**

```
Function resumen()
'Calcular produccion de masas
o0 = k5 + k14015 = k47 + k38o16 = k35 + k48'calcular MCA
o23 = k5 + k14o24 = o15 - k15o26 = j5 * 24If 023 < 0 Then
  027 = 026 / 023End If
'calcular MCB
033 = n3 / 3
```
 $o34 = n8 / 3$  $o35 = n9 / 3$  $o36 = bb27 / 3$ 'calcular requerimientos en resumen  $044 = 18 + 034$ 'calcular para determinar el # de MCB, MCC y de PIES / DIA  $\sigma$ 57 =  $\sigma$ 27 If  $(m8 + (n9 / 3)) \leq 0$  Then  $\sigma$ 56 = (129 - (n9 / 3)) / (m8 + (n9 / 3)) Else MsgBox " error div!0 en la masa cocida B" End If If  $(\frac{18 + (\frac{18}{3}) * (1 + 056)}{5}) \leq 0$  Then  $\cos 8 = (k51 * \circ 27) / (18 + ((n8 / 3) * (1 + \circ 56)))$ Else MsgBox " error div!0 en la masa cocida C" End If  $059 = 056 * 058$  $\omega$ 60 = ( $\omega$ 58 +  $\omega$ 59) / 3 'calcular sobrantes del día 'Producidos  $661 = k50 * 027$  $o62 = n1 * o60$  $663 = k51 * 027$  $64 = 129 * 658$  $o65 = 120 * o58$  $\alpha$ 66 = m19  $*$   $\alpha$ 59  $667 = m27 * 659$ 'Consumidos  $\cos 68 = (19 * \cos 68) + (n3 * \cos 60) + (0.01715)$  $\omega$ 69 = (110  $*$   $\omega$ 58) + (mm3  $*$   $\omega$ 59)  $o70 = (18 * o58) + (n8 * o60)$  $o71 = (m8 * o59) + (n9 * o60)$  $o72 = (k6 * o27)$  $073 = m9 * 059$ 'Perdidas  $074 = 061 - 068$  $o75 = \text{FormatNumber}(o62, 5) * 1 - \text{FormatNumber}(o69, 5) * 1$  $o76 = \text{FormatNumber}(o63, 5) - \text{FormatNumber}(o70, 5)$  $o77 = \text{FormatNumber}(o64, 5) - \text{FormatNumber}(o71, 5)$  $o78 =$  FormatNumber( $o65, 5$ ) - FormatNumber( $o72, 5$ )  $0.80 = 0.67 - 0.73$  $079 = 066$ 

End Function

#### **habilitarcampos**

Function habilitartextos(ByVal paso) Dim paso1 As Integer Select Case paso: Case 1:  $f$ rmmolinos.Text $8(0)$ .Enabled = True  $f$ rmmolinos.Text $8(1)$ .Enabled = True frmmolinos.Text8(2).Enabled = True  $f$ rmmolinos.Text $8(3)$ .Enabled = True frmmolinos.Text8 $(6)$ .Enabled = True  $f$ rmmolinos.Text $8(7)$ .Enabled = True  $f$ rmmolinos.Text $8(8)$ .Enabled = True  $f$ rmmolinos.Text $8(9)$ .Enabled = True frmmolinos.Text8(10).Enabled = True frmmolinos.Text8(11).Enabled = True For paso $1 = 0$  To 18  $f$ rmmolinos.Text1(paso1).Enabled = True Next paso1 For paso $1 = 0$  To 10  $f$ rmmolinos.text2(paso1).Enabled = True Next paso1 Case 2:  $f$ rmmolinos.Text $9(0)$ .Enabled = True  $f$ rmmolinos.Text $9(1)$ .Enabled = True frmmolinos.Text $9(2)$ .Enabled = True  $f$ rmmolinos.Text $9(3)$ .Enabled = True  $f$ rmmolinos.Text $9(5)$ .Enabled = True  $f$ rmmolinos.Text $9(6)$ .Enabled = True  $f$ rmmolinos.Text $8(4)$ .Enabled = True frmmolinos.Text8(5).Enabled = True For paso $1 = 0$  To 5  $f$ rmmolinos.Text3(paso1).Enabled = True Next paso1  $f$ rmmolinos.Text $3(8)$ .Enabled = True frmmolinos.Text3(10).Enabled = True frmmolinos.Text3(11).Embled = True frmmolinos.Text3(12).Enabled = True frmmolinos.Text3(13).Enabled = True frmmolinos.Text3(14).Enabled = True For paso $1 = 0$  To 8 frmmolinos.Text6(paso1).Enabled = True Next paso1 'Modulo purificacion Case 3: 'Purificacion campos ingreso For paso $1 = 0$  To 4 frmpurificacions.text2(paso1).Enabled = True Next paso1 frmpurificacions.Text1(0).Enabled = True frmpurificacions.Text1(1).Enabled = True Case 4: 'Purificacion campos CALCULADOS

For paso $1 = 0$  To 7 frmpurificacions.Text4(paso1).Enabled = True Next paso1 For paso $1 = 0$  To 4 frmpurificacions.Text3(paso1).Enabled = True Next paso1 'Modulo Clarificacion Case 5: 'Clarificacion campos ingreso frmclarificacion.Text1(0).Enabled = True frmclarificacion.Text1(1).Enabled = True frmclarificacion.text $2(0)$ . Enabled = True frmclarificacion.Text5(0).Enabled = True frmclarificacion.Text5(1).Enabled = True Case 6: 'clarificacion campos CALCULADOS For paso $1 = 0$  To  $3$  $frmclarification.Text4(paso1).Enabeled = True$  Next paso1  $frmclarification.Text3(0).Enabled = True$  $frmclarification.Text3(1).Enabeled = True$ For paso $1 = 0$  To 13  $frmclarification.Text6(paso1).Enabeled = True$  Next paso1 'Modulo Evaporación Case 7: 'ingreso For paso $1 = 0$  To 4  $f$ rmevaporadores.Text1(paso1).Enabled = True Next paso1 For paso $1 = 0$  To 4  $f$ rmevaporadores.text2(paso1).Enabled = True Next paso1 For paso $1 = 0$  To 8  $f$ rmevaporadores.Text11(paso1).Enabled = True Next paso1 Case 8: 'CALCULADOS For paso $1 = 0$  To 3  $f$ rmevaporadores.Text10(paso1).Enabled = True Next paso1 For paso $1 = 0$  To 4  $f$ rmevaporadores.Text3(paso1).Enabled = True Next paso1 For paso $1 = 0$  To 4  $f$ rmevaporadores.Text4(paso1).Enabled = True Next paso1 For paso $1 = 0$  To 4  $f$ rmevaporadores.Text5(paso1).Enabled = True Next paso1 For paso $1 = 0$  To 4  $f$ rmevaporadores.Text $6$ (paso1).Enabled = True

 Next paso1 For paso $1 = 0$  To 5  $f$ rmevaporadores.Text7(paso1).Enabled = True Next paso1 For paso $1 = 0$  To 14  $f$ rmevaporadores.Text12(paso1).Enabled = True Next paso1 'Modulo CRISTALIZACION Case 9: 'ingreso For paso $1 = 0$  To 6  $frncristalization.Text8(paso1).Enabeled = True$  Next paso1 For paso $1 = 0$  To 2  $f$ rmcristalizacion.Text10(paso1).Enabled = True Next paso1 For paso $1 = 0$  To 11  $frncristalization.Text1(paso1).Enabled = True$  Next paso1 For paso $1 = 0$  To 3  $frmcristalization.text2(paso1).Enable d = True$  Next paso1 For paso $1 = 0$  To 6  $f$ rmcristalizacion.Text3(paso1).Enabled = True Next paso1 For paso $1 = 0$  To 3  $frncristalization.Text9(paso1).Enabled = True$  Next paso1 Case 10: 'CALCULADOS For paso $1 = 0$  To 8  $f$ rmcristalizacion.Text11(paso1).Enabled = True Next paso1 For paso $1 = 0$  To 12  $f$ rmcristalizacion.Text5(paso1).Enabled = True Next paso1 For paso $1 = 0$  To 8  $f$ rmcristalizacion.Text $6$ (paso1).Enabled = True Next paso1 For paso $1 = 0$  To 5  $frmcristalization.Text7(paso1).Enabled = True$  Next paso1  $f$ frmcristalizacion.Text4(0).Enabled = True 'Modulo CRISTALIZACION -MCA Case 11: 'ingreso For paso $1 = 0$  To 6  $r$ <sup>1</sup> frmmasaca.Text1(paso1).Enabled = True Next paso1 For paso $1 = 0$  To 2 frmmasaca.text2(paso1).Enabled = True Next paso1

For paso $1 = 0$  To 3  $f$ rmmasaca.Text3(paso1).Enabled = True Next paso1 For paso $1 = 0$  To 2  $f$ rmmasaca.Text4(paso1).Enabled = True Next paso1 Case 12: 'CALCULADOS For paso $1 = 0$  To 5  $f$ rmmasaca.Text5(paso1).Enabled = True Next paso1 For paso $1 = 0$  To 7  $f$ rmmasaca.Text8(paso1).Enabled = True Next paso1 For paso $1 = 0$  To 4  $f$ rmmasaca.Text $6$ (paso1).Enabled = True Next paso1 For paso $1 = 0$  To 8  $f$ rmmasaca.Text9(paso1).Enabled = True Next paso1 For paso $1 = 4$  To  $8$ frmmasaca.Text10(paso1).Enabled = True Next paso1 'Modulo CRISTALIZACION -MCB Case 13: 'ingreso For paso $1 = 0$  To 6  $f$ rmmasac $b$ .Text1(paso1).Enabled = True Next paso1  $f$ rmmasac $b.text2(0)$ . Enabled = True  $f$ rmmasac $b$ .Text3(3).Enabled = True  $f$ rmmasacb.Text4(0).Enabled = True  $f$ rmmasac $b$ .Text $4(1)$ .Enabled = True Case 14: 'CALCULADOS  $f$ rmmasac $b$ .Text7.Enabled = True For paso $1 = 0$  To 5  $frmmasach.Text11(paso1).Enabeled = True$  Next paso1 For paso $1 = 0$  To  $4$  $f$ rmmasacb.Text $6$ (paso1).Enabled = True Next paso1 For paso $1 = 0$  To 2  $f$ rmmasacb.Text9(paso1).Enabled = True Next paso1  $frmmasach.Text12(0).Enable d = True$ frmmasacb.Text12(4).Enabled = True frmmasacb.Text12(5).Enabled = True frmmasacb.Text12(6).Enabled = True 'Modulo CRISTALIZACION -MCC Case 15: 'ingreso

```
For paso1 = 0 To 5
```

```
frmmasacc.Text1(paso1).Enabled = True
     Next paso1
    frmmasacc.text2(0).Enabled = True
    ffrmmasacc.Text3(3).Enabled = True
    frmmasacc.Text4(0).Enabled = True
    frmmasacc.Text4(1).Enabled = True
Case 16: 'CALCULADOS
    frmmasacc.Text7.Enabled = True
    For paso1 = 0 To 5
       frmmasacc.Text11(paso1).Enabled = True
     Next paso1
    For paso1 = 0 To 4 frmmasacc.Text6(paso1).Enabled = True
     Next paso1
    For paso1 = 0 To 2
       frmmasacc.Text9(paso1).Enabled = True
     Next paso1
    frmmasacc.Text12(0).Enabled = True
    frmmasacc.Text12(4).Enabled = True
    frmmasacc.Text12(5).Enabled = True
    frmmasacc.Text12(6).Enabled = True
'Modulo CRISTALIZACION -PIE TEMPLA
Case 17: 'ingreso
    For paso1 = 0 To 7
       frmptempla.Text1(paso1).Enabled = True
     Next paso1
    frmptempla.Text4(0).Enabled = True
    frmptempla.Text4(1).Enabled = True
Case 18: 'CALCULADOS
    For paso1 = 0 To 4
       frmptempla.Text11(paso1).Enabled = True
     Next paso1
    For paso1 = 0 To 3
       frmptempla.Text12(paso1).Enabled = True
     Next paso1
     frmptempla.Text7.Enabled = True
'Modulo Secadora
Case 19: 'ingreso
    For paso1 = 0 To 6
       frmsecadora.Text6(paso1).Enabled = True
     Next paso1
    For paso1 = 0 To 5
       frmsecadora.Text7(paso1).Enabled = True
     Next paso1
    For paso1 = 0 To 3
        frmsecadora.Text8(paso1).Enabled = True
     Next paso1
    frmsecadora.Text10(0).Enable d = Truefrmsecadora.Text10(1).Enabled = True
```
Case 20: 'CALCULADOS For paso $1 = 0$  To 3  $f$ rmsecadora.Text14(paso1).Enabled = True Next paso1 frmsecadora.Text15.Enabled = True For paso $1 = 0$  To 3  $f$ rmsecadora.Text16(paso1).Enabled = True Next paso1 For paso $1 = 0$  To 4  $frmsecadora.Text17(paso1).Enabeled = True$  Next paso1 For paso $1 = 0$  To 6  $frmsecadora.Text3(paso1).Enable d = True$  Next paso1 For paso $1 = 0$  To 3  $frmsecadora.text2(paso1).Enabeled = True$  Next paso1 For paso $1 = 0$  To 2  $frmsecadora.Text4(paso1).Enable d = True$  Next paso1 For paso $1 = 0$  To 5  $frmsecadora.Text5(paso1).Enable d = True$  Next paso1 frmsecadora.Text12(0).Enabled = True frmsecadora.Text12(3).Enabled = True

End Select End Function

# **variables**

Public bandera As Single Public contador As Integer Public banm1, banm2 As Single Public banp1, banp2, bancl1, bancl2, bane1, bane2, bancc1, bancc2 As Single Public banma1, banma2, banmb1, banmb2, banmc1, banmc2, banpt1, banpt2 As Single 'vARIABLES mOLINOS Public b0, b1, b2, b3, b4, b5, b6, b7, b8, b9, b10 As Single 'Kgfibra seca/kg bagazo Public bb1, bb2, bb3, bb4, bb5, bb6, bb7, bb8, bb9, bb10, bb11, bb12, bb13, bb14, bb15, bb16, bb17, bb18, bb19, bb20, bb21, bb22, bb23, bb24, bb25, bb26, bb27, bb28, bb29, bb30, bb31, bb32 As Single 'Kgfibra seca/kg bagazo Public bb33, bb34, bb35, bb36, bb37, bb38, bb39, bb40, bb41, bb42, bb43, bb44, bb45 As Single ' Public a1, a2, a3, a4, a5, a6, a7 As Single ' parametrso iniciales Public pbz, hbz As Single Public A, W, J, Z, L, F, bI1, i, O, O1, H, B, C, G, E, bE, Xc, Xg As Single Public m, m0, m1, m2, m3, m4, m5, mt, pjm, aux1, aux2, pb As Single 'Variables Purifiacion Public c1, c2, c3, c4 As Single Public d1, d2, d3, d4, d5, d6, d7, d8 As Single

'Variable Clarificacion

Public e1, e2, e3, e4, e5, e6 As Single Public f0, f1, f2, f3, f4, f5, f6, f7, f8, f9, f10, f11, f12, f13, f14 As Single

'Variable Evaporacion Public g0, g1, g2, g3, g4, g5, g6, g7, g8, g9, g10, g11, g12, g13, g14, g15, g16, g17, g18, g19, g20, g21, g22, g23, g24, g25, g26, g27, g28 As Single Public h6, h8, h9, h10, h11, h12, h14, h15, h16, h17, h18 As Single Public h2, h3 As Single

'variables Cristalizacion Public j9, j10, j11, j12, j13, j14, j15, j16, j17, j18, j19, j20, j21, j22, j23, j24, j25, j26, j27 As Single Public j28, j29, j30, j31, j32, j33, j34, j35, j36 As Single Public i1, i2, i3, i4, i5, i6, i7, i8, i9 As Single Public j1, j2, j3, j4, j5, j6, j7, j8 As Single

'variables Masa Cocida A Public k1, k2, k3, k4, k5, k6, k7, k8, k10, k11, k12, k13, k14, k15, k16, k18, k19, k20 As Single Public k22, k24, k25, k26, k27, k28, k29, k30, k31, k32, k33, k34, k35, k36, k37, k38, k39, k40 As Single Public k41, k42, k43, k44, k45, k46, k47, k48, k49, k50, k51 As Single

'variables masa cocida B Public l1, l2, l3, l4, l6, l7, l8, l9, l10 As Single Public l11, l12, l13, l14, l15, l16, l17, l18, l19, l20 As Single Public l21, l22, l23, l24, l25, l26, l27, l28, l29, l30 As Single

'variables masa cocida C Public mm1, mm2, mm3, mm4, mm5, m6, m7, m8, m9, m10 As Single Public m11, m12, m13, m14, m15, m16, m17, m18, m19, m20 As Single Public m21, m22, m23, m24, m25, m26, m27, m28 As Single

'variables pie empla y secadora Public n1, n2, n3, n4, n5, n6, n7, n8, n9, n10 As Single Public n11, n12, n13, n14, n15, n16, n17, n18, n19, n20 As Single Public n21, n22, n23, n24, n25, n26, n27, n28, n29, n30 As Single

Public n31, n32, n33, n34, n35, n36 As Single

'variables secadora Public o0, o15, o23, o17, o16, o24, o26, o27, o33, o34, o35, o36, o44, o57, o58, o59, o60 As Single Public o61, o62, o63, o64, o65, o66, o67, o68, o69, o70, o71, o72, o73 As Single Public o74, o75, o76, o77, o78, o79, o80 As Single Public p1, p2, p3, p4, p5, p7, p8, p11, p12, p13, p14, p15, p16, p17, p18 As Single Public q41, q42, q43, q44, q45, q46, q47, q48 As Single

'variables bgeneral Public r1, r10, r11, r12, r13, r14, r15 As Single Public r16, r17, r18, r2, r3, r4, r5, r32, r20, r21, r22, r23, r6, r7 As Single Public r8, r9, r24, r25, r26, r27, r28, r29, r30, r31, r33, r34, r35 As Single Public r36, r37 As Single

'variables crmasas reporte Public q1, q2, q3, q4, q5, q6, q7, q8, q9, q10, q28, q11, q12, q13, q14 As Single Public q15, q16, q17, q18, q19 As Single Sub main() frmSplash.Show bandera = 1  $contador = 0$ End Sub